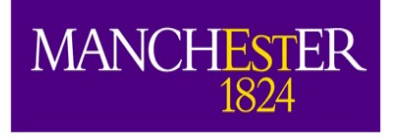

### How Simulation (particularly of Scintillation Light) Works in LArSoft Andrzej Szelc

(based somewhat on slides by Diego Garcia-Gamez)

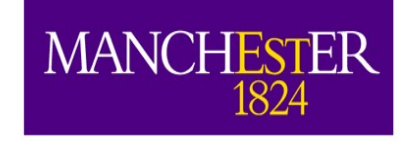

## Simulation in LArSoft

- Its job is to simulate and reconstruct events from LArTPCs (as you've seen in the previous slides tutorials).
- The simulation usually runs in steps, with each step providing data products that can be used by the subsequent step.
- We are supposed to be focusing on scintillation light, but I will do a quick run through the TPC part and what goes before, because it gets used.
- I will then talk about details of how scintillation works and how you can tweak things.
- Discussion of electronics effects will be in the reconstruction session (even though it is simulation).

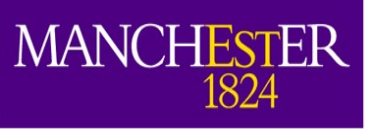

### Geometry

<https://cdcvs.fnal.gov/redmine/projects/larsoftsvn/wiki/Geometry>

 $\checkmark$  Each detector just needs to add a new geometry description

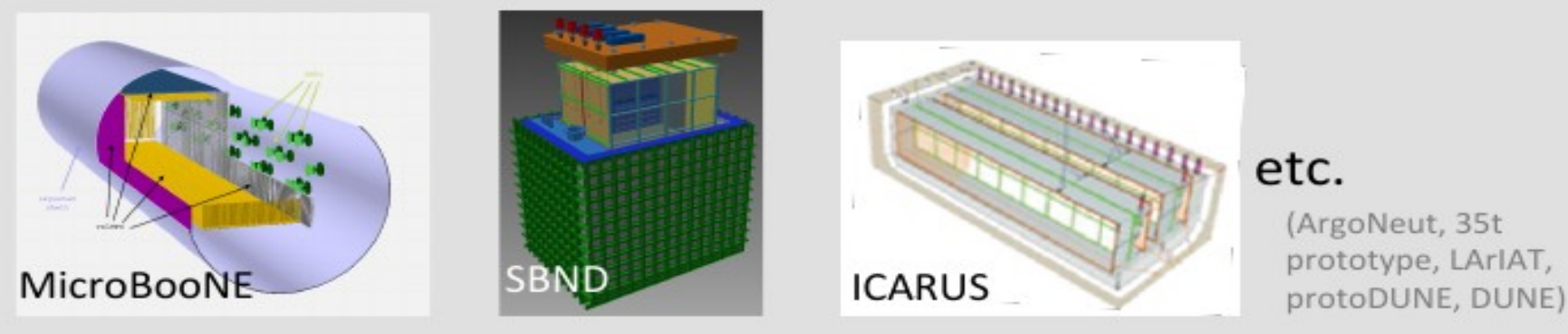

- $\checkmark$  Simulation/Reconstruction knows how to access different geometries, but not dependent on any one
- ✓ Uses gdml (Geometry Description Markup Language)
- $\checkmark$  Detectors have two versions of Geometry (with wires and nowires):
	- Former is used to determine wire location and properties (angles, pitch)
	- Latter is actually used in simulation (save time and memory)

D. Garcia-Gamez

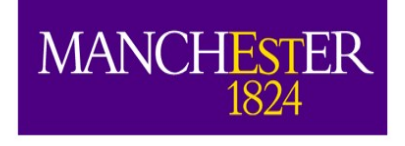

## Geometry model in LArSoft

The geometry description is hierarchically organized:

[https://cdcvs.fnal.gov/redmine/projects/larsoft/wiki/Geometry\\_Package](https://cdcvs.fnal.gov/redmine/projects/larsoft/wiki/Geometry_Package)

#### Hierarchy of geometry volumes

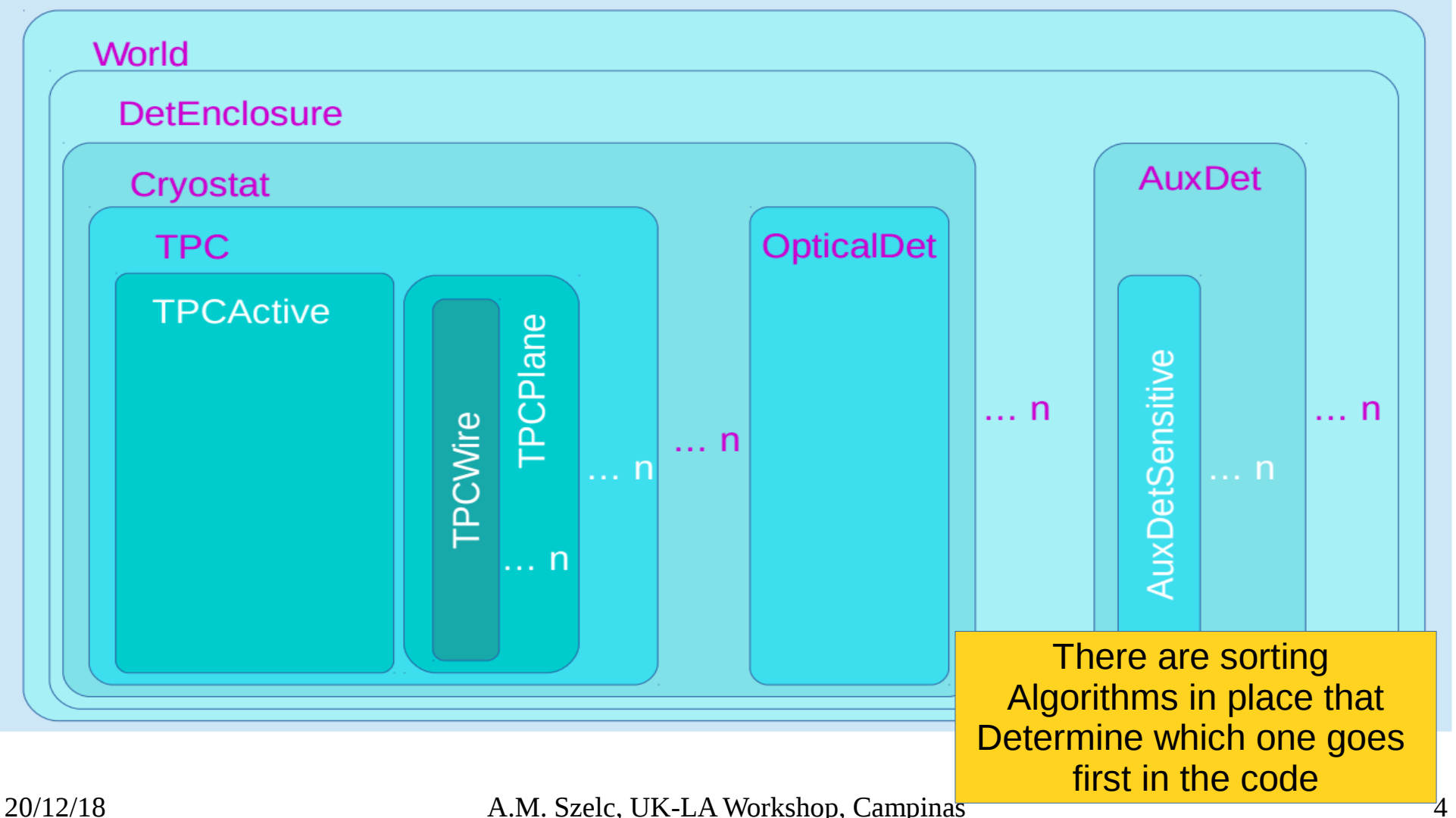

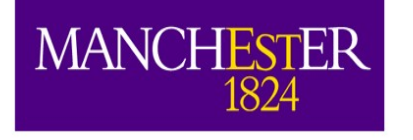

versity

### Coordinate System

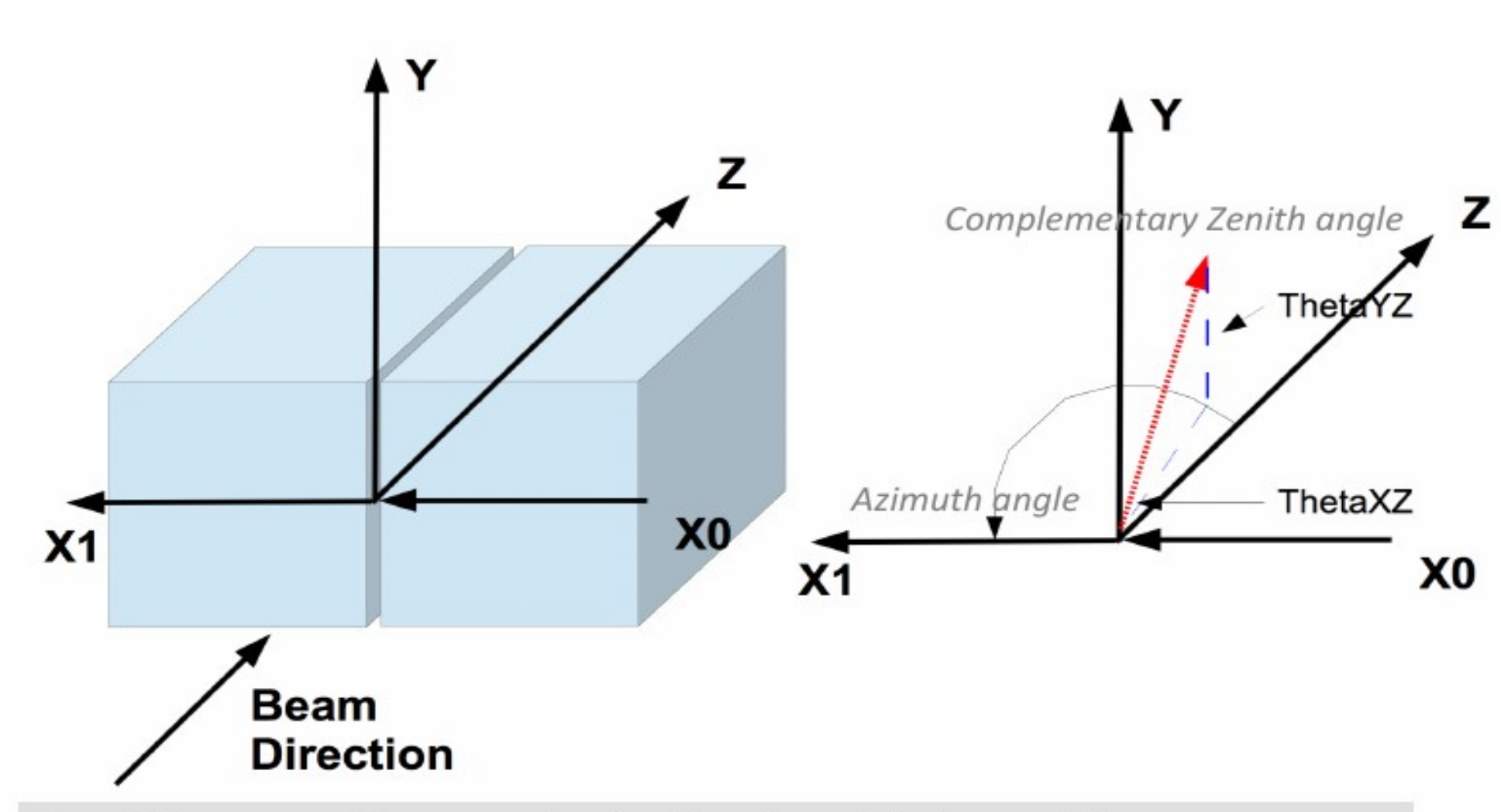

For all detectors: Z increases in the direction of the beam, Y increases away from the center of the Earth, and X increases so as to make a right handed coordinate system D. Garcia-Gamez

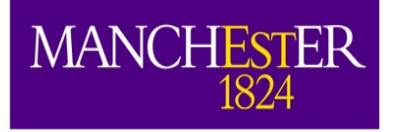

## Simulation flowchart

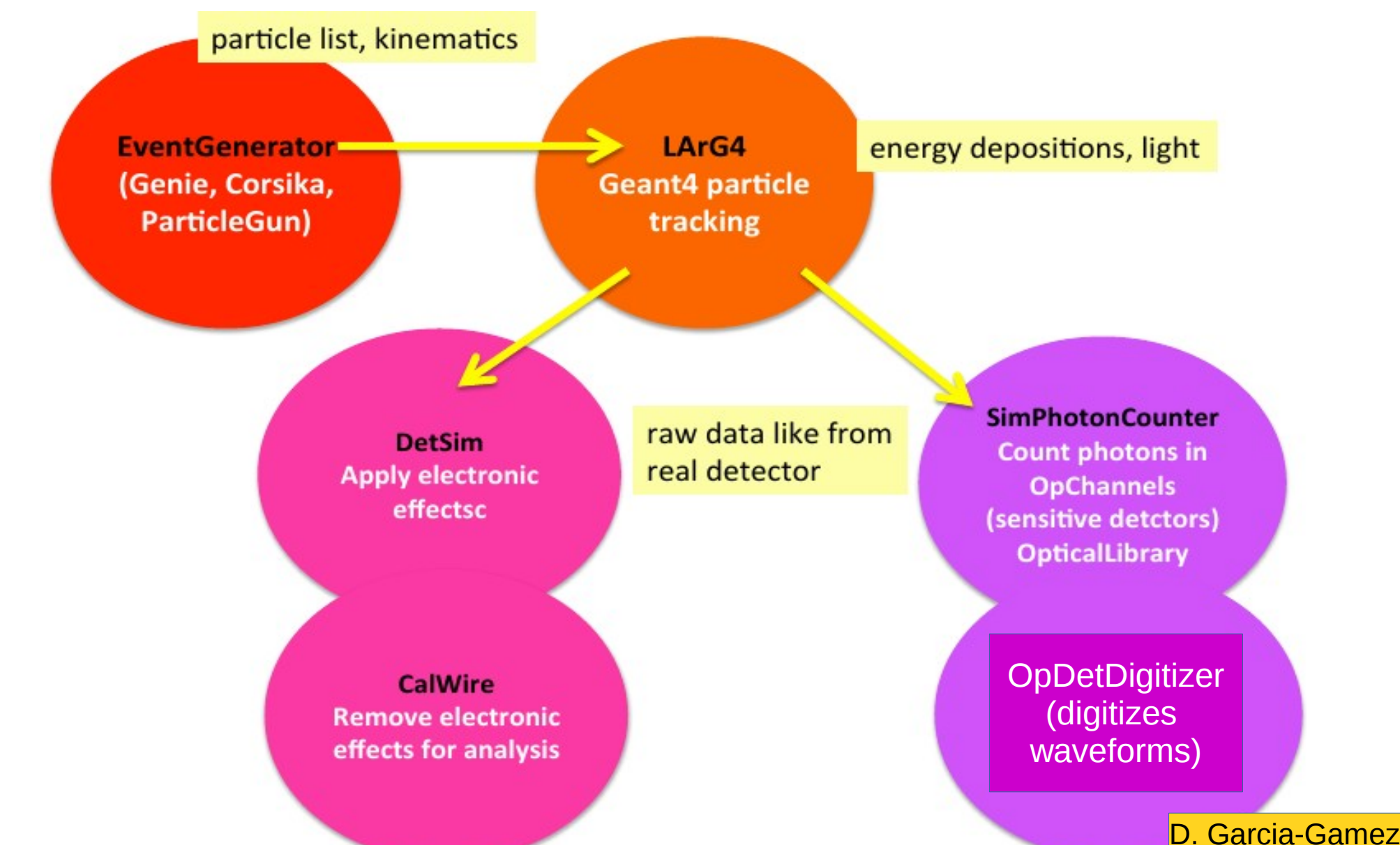

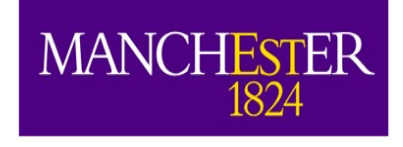

## Event Generator

- - First step in generating particles in LarSoft (majority of cases). Different cases, all live in larsim/EventGenerator
	- We may be interested in different "sources" of particles:
		- Single particle gun (SingleGen)
		- Neutrino Interactions (GENIE)
		- Cosmic rays (CORSIKA)
		- Supernova neutrinos (MARLEY)
		- Read in from files generated by someone else...
	- Each generator will create a collection of  $simb$ : MCTruth objects, which will be picked up by Geant4 and simulated through the detector. Main info: PDG, position, momentum (there is more, but these are generally enough)

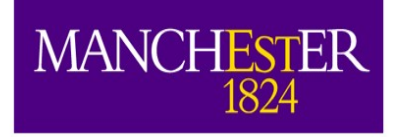

## SingleGen (single particle mode)

- Single Particle Gun equivalent in LArSoft. Very useful for debugging code and understanding simple features of what's going on.
- You can define the particle type (PDG code), position, momentum and how they vary (uniform, gaussian).
- There is an option to run with different/multiple particles either randomly between events or in the same event.
	- This is a bit tricky, because you need to specify parameters for all particles (tiresome). But there is a trick – you can ask larsoft to "PadOutVectors". Your arrays then need to be 1 or N particles (where N is max number).

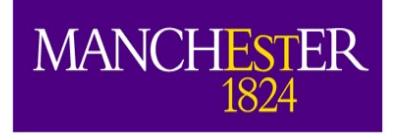

#### larsim/EventGenerator/singles.fcl

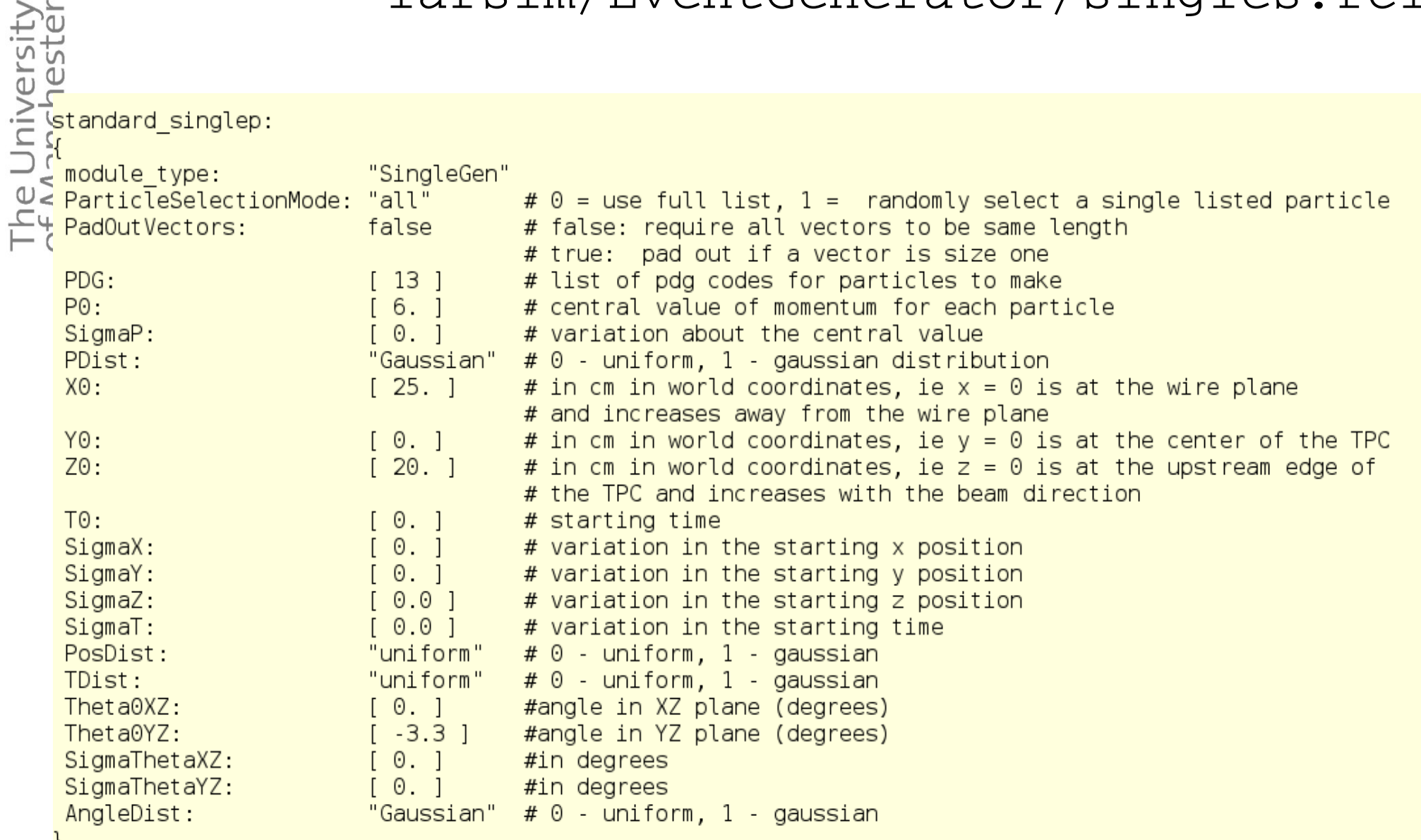

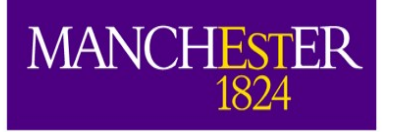

## Marley SN generator

# FHiCL parameters that will be used to configure the # marley::Generator object. marley parameters:

# Seed for the MARLEY generator (handled # automatically by NuRandomService unless it # is given explicitly here) #seed: 12345

# Incident neutrino direction 3-vector [ x, y, z ] direction:  $[0., 0., 1.]$ 

# The user must define at least one reaction # by passing MARLEY the name of a matrix element # data file. Two are currently available, both # for the reaction  $ve + 40Ar -5e + 40K^*$ . # The 2009 version uses an  $(p,n)$  scattering # measurement for the experimental matrix elements, # while the 1998 version uses a 40Ti beta decay # measurement. reactions: [ "ve40ArCC 2009.react" ] #reactions: [ "ve40ArCC 1998.react" ]

# Nuclear structure (discrete levels and gamma-ray # branching ratios) data files in the TALYS format # may be specified here. The recommended data # files are z019, z018, and z017 from TALYS-1.6, # which are included with MARLEY v0.9.5. structure: [ "z019", "z018", "z017" ]

# Examples of all currently-allowed MARLEY neutrino # sources are given below. Only one of these FHiCL tables # should be left uncommented at a time. source:

```
type: "fermi-dirac"
  neutrino: "ve"
  Emin: 0. # MeVEmax: 60. # MeVtemperature: 3.5 # MeV
  eta: 0. # optional
\mathcal{F}#source:
```
- Calculates a realistic nuclear response to an SN neutrino.
- You still have give it an energy distribution.

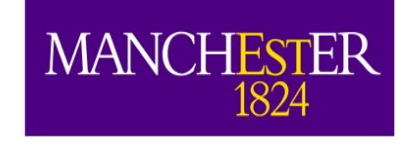

### LArG4 - Geant4

- LArSoft uses Geant4 mechanics to simulate the particle propagation in the LArTPC.
- It does this through a module called LArG4 which is a wrapper that tells Geant4 to run things and harvests the results.
- It sets most of the relevant parameters needed by G4 (that you may have seen in the Geant4 tutorial earlier).
- It does so through .fcl files.

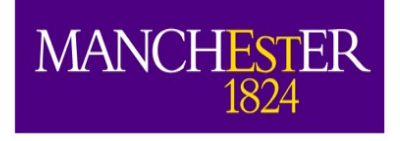

## Simulation strategy

• Use Geant4 physics list (QGSP\_BERT) to simulate particle propagation in materials.

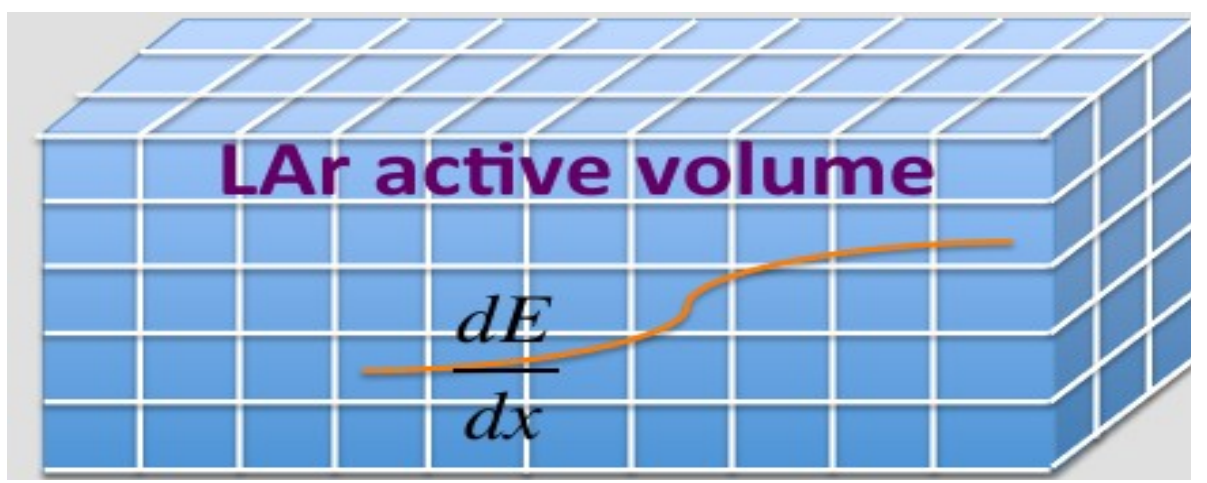

- Harvest the energy depositions (dE/dx)
- Perform the charge drift and light scintillation via LArSoft (most of the time).

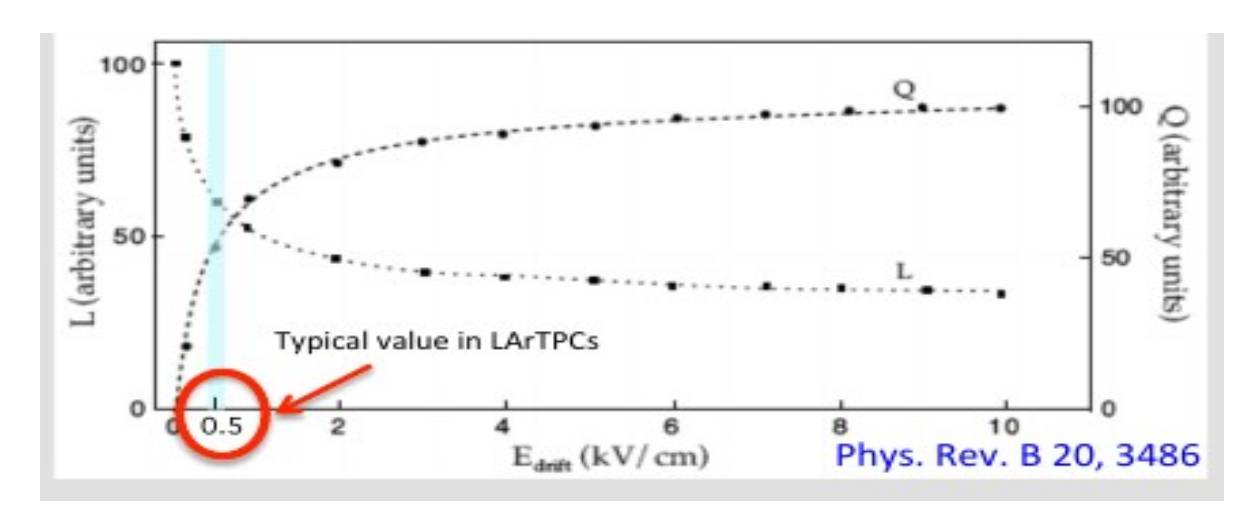

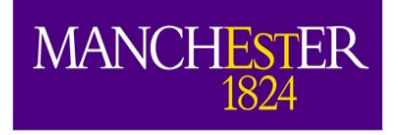

## Electron "drift"

LarVoxelReadout::DriftIonizationElectrons()  $dE/dx \rightarrow$  recombination, lifetime correction [impurities]  $\rightarrow$  nelectrons (charge)

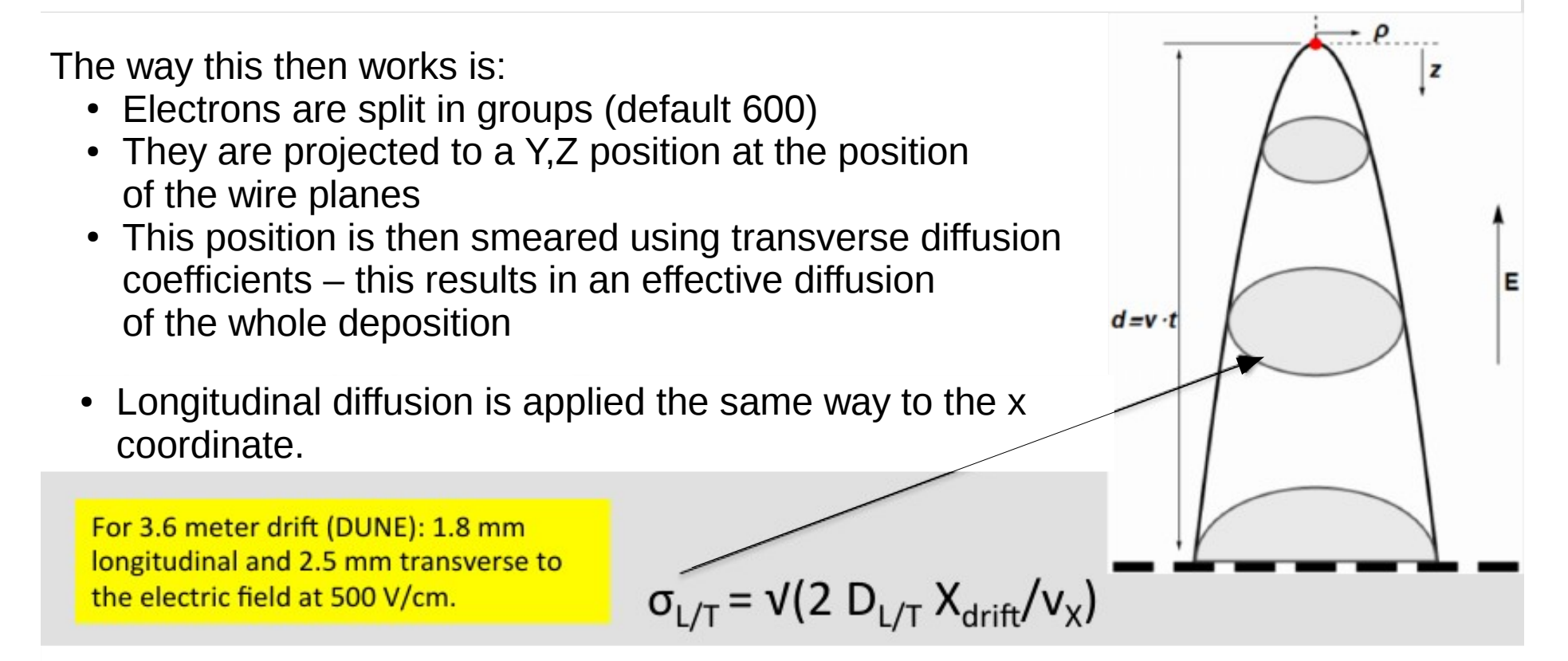

These charge clusters are then saved in sim:: SimChannel objects (a protowire, if you will). These contain  $\sin$ : IDE objects – these contain the information about the true deposition (position, charge, trackID)

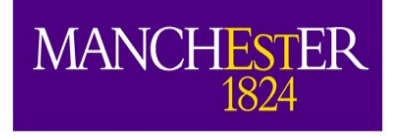

### DetSim – electronics etc...

a bunch of charge (electrons) assigned to channels (wires)

SimWire<Experiment>(simulates signal on a wire in the TPC) but is outsourced to (all the detector

Utilities::SignalShaping<Experiment>

specific signal shaping)

electronics response function  $\otimes$  field shape + noise

expected electronics signal from the detector

Each experiment should implement its own version of this module to simulate electronics response

D. Garcia-Gamez

20/12/18 A.M. Szelc, UK-LA Workshop, Campinas 14

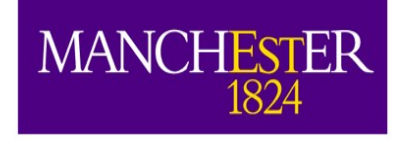

## Glossary of ART objects or "who makes what"

- Generator: std::vector <simb::MCTruth>
- LArG4: std::vector <simb::MCParticle> std::vector <sim::SimChannel> MCTruthParticle Info
	- DetSim: std::vector <raw::RawDigit>
	- CalWire: std::vector <recob::Wire>

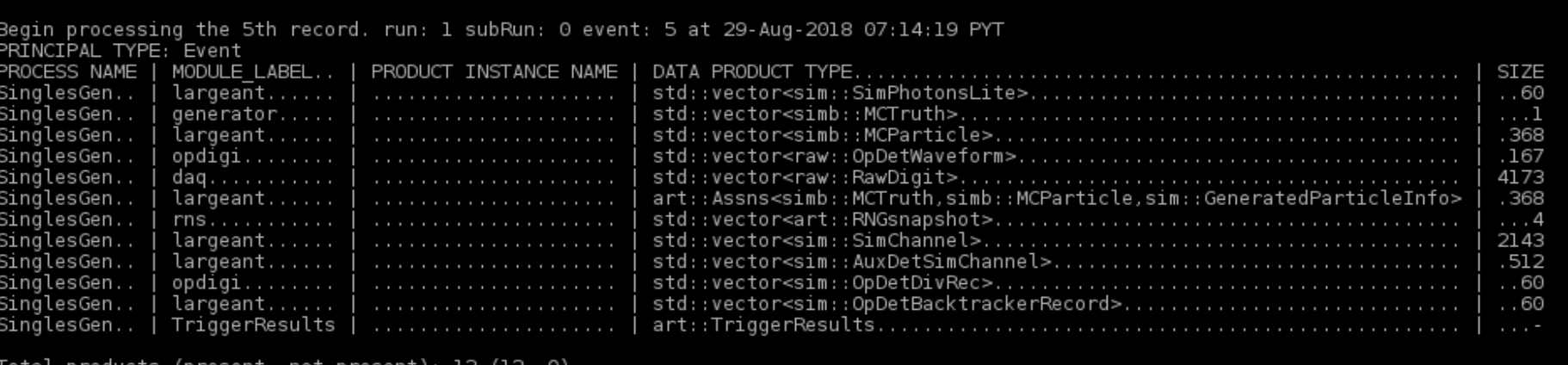

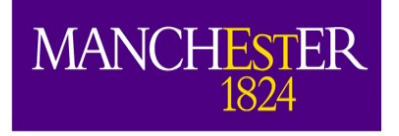

## Simulation flowchart

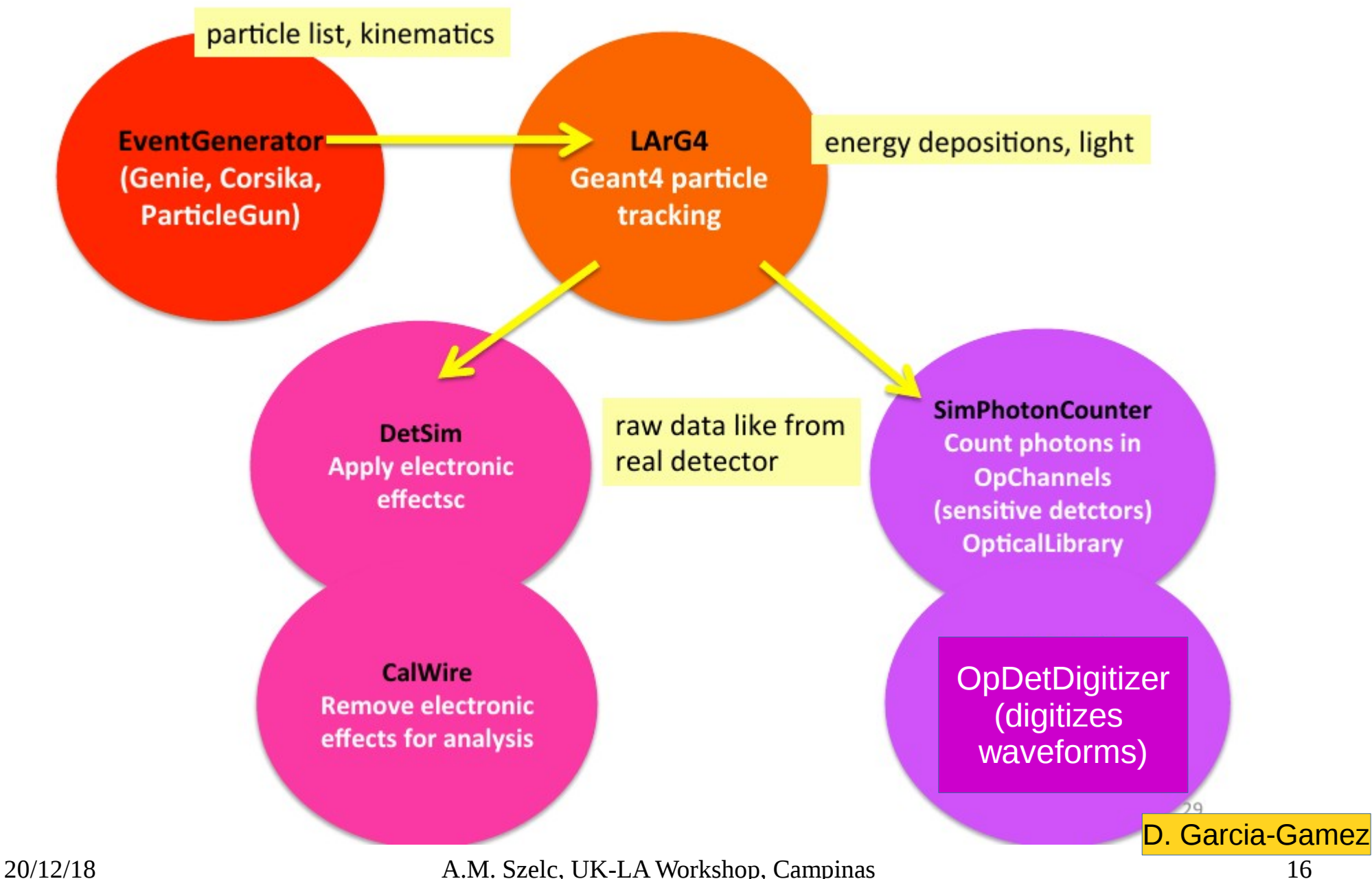

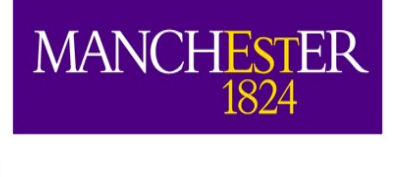

# Optical Simulation in LArSoft

- The Univ<br>of Manch
- Liquid argon is very good at scintillating  $24000$ photons/MeV of deposited energy at 500V/cm, 40000/MeV at zero field.
- Simulating this for say a few hundred MeV muon in a large detector is **very** slow and **very** cpu consuming.
- We need to be clever one way to do this is to use an "optical library". A lookup table that tells us what is the probability of detecting a photon given its position in x,y,z.
- We still need to use the full optical simulation to generate the lookup library. But only once. Well, only once per new configuration.

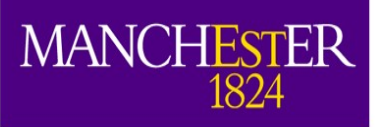

# How does Fast OpSim work?

The G4S cintillation  $\rightarrow$  OpF ast Scintillation process models the i. production of some number of photons along a particle step (determined by particle type + scintillation yield + quenching) in the detector:

Detector volume divided in voxels (3D pixels)

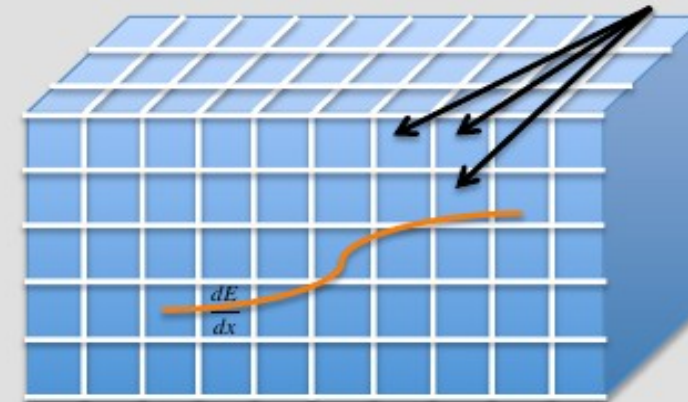

$$
\langle N \rangle_{PMT-hits} = \left( \frac{dE}{dx}_{step} \cdot Length_{step} \right) \cdot LY \cdot visibility_{step}^{PMT}
$$

ii. Arrival time distribution of the photons is still needed: Storing arrival time histograms for every voxel/PMT pair takes up memory

D. Garcia-Gamez

## Example of a Light Library

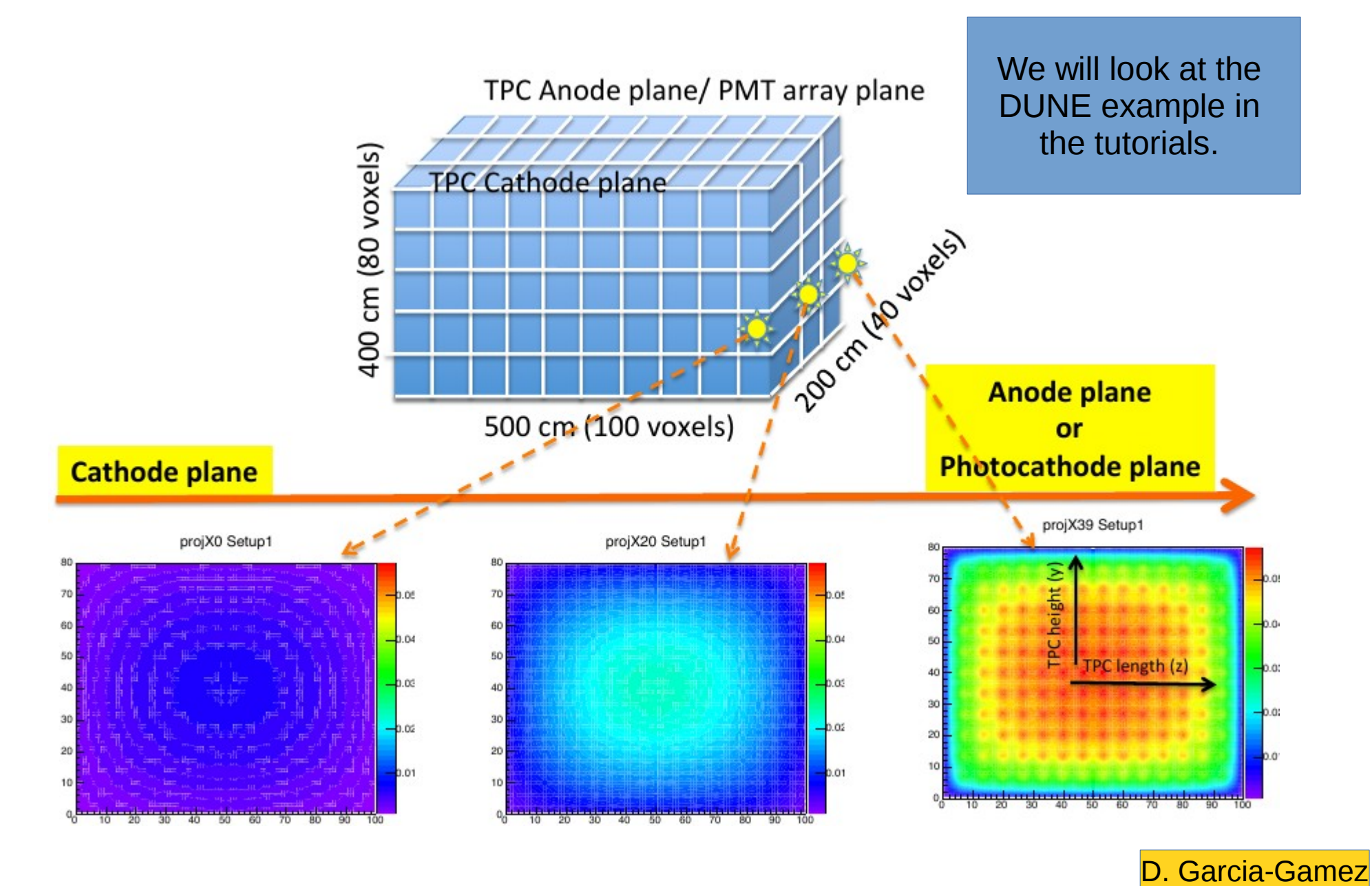

University **nest**   $\begin{matrix} \text{MANCHESTER} \\ \text{1824} \end{matrix}$ 

20/12/18 A.M. Szelc, UK-LA Workshop, Campinas 19

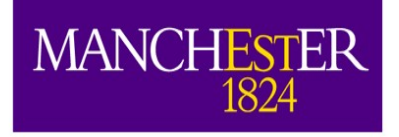

# Relevant Pieces of Code

Most of the relevant code for scintillation simulation lives in the larsim repository

- Full Optical Simulation
	- LArG4/OpticalPhysics. **CXX**
	- LArG4/OpBoundaryPro cessSimple.cxx
	- LArG4/OpDet\*
- **Fast Optical Simulation** 
	- LArG4/OpFastScintillati on.cxx
	- PhotonPropagation/Pho tonVisibilityService\*
	- PhotonPropagation/Pho tonLibrary.cxx

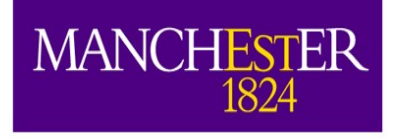

## How to turn on OpFast?

services.LArG4Parameters.UseCustomPhysics: true

- services.LArG4Parameters.EnabledPhysics: [ "Em",
	- **"FastOptical"**,
	- "SynchrotronAndGN",
- "Ion",
	- "Hadron",

```
                                       "Decay",
```
- "HadronElastic",
	- "Stopping",
- "NeutronTrackingCut"]
- The full Optical simulation is called "G4Optical"

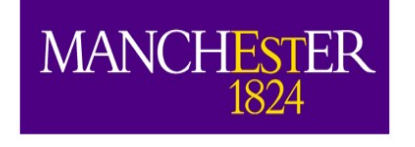

## Tunable knobs in Optical **Simulation**

- Timing Constants
- Ionization/Scintillation yields
- Rayleigh Scattering
- Timing Parametrization
- OnePhoton vs LitePhotons
- Material Properties
- Adding Reflected Light Most of these are tunable<br>Most of these are tunable

via FHiCL parameters

#### MANCHESTER Energy spectrum and timing **Constants**

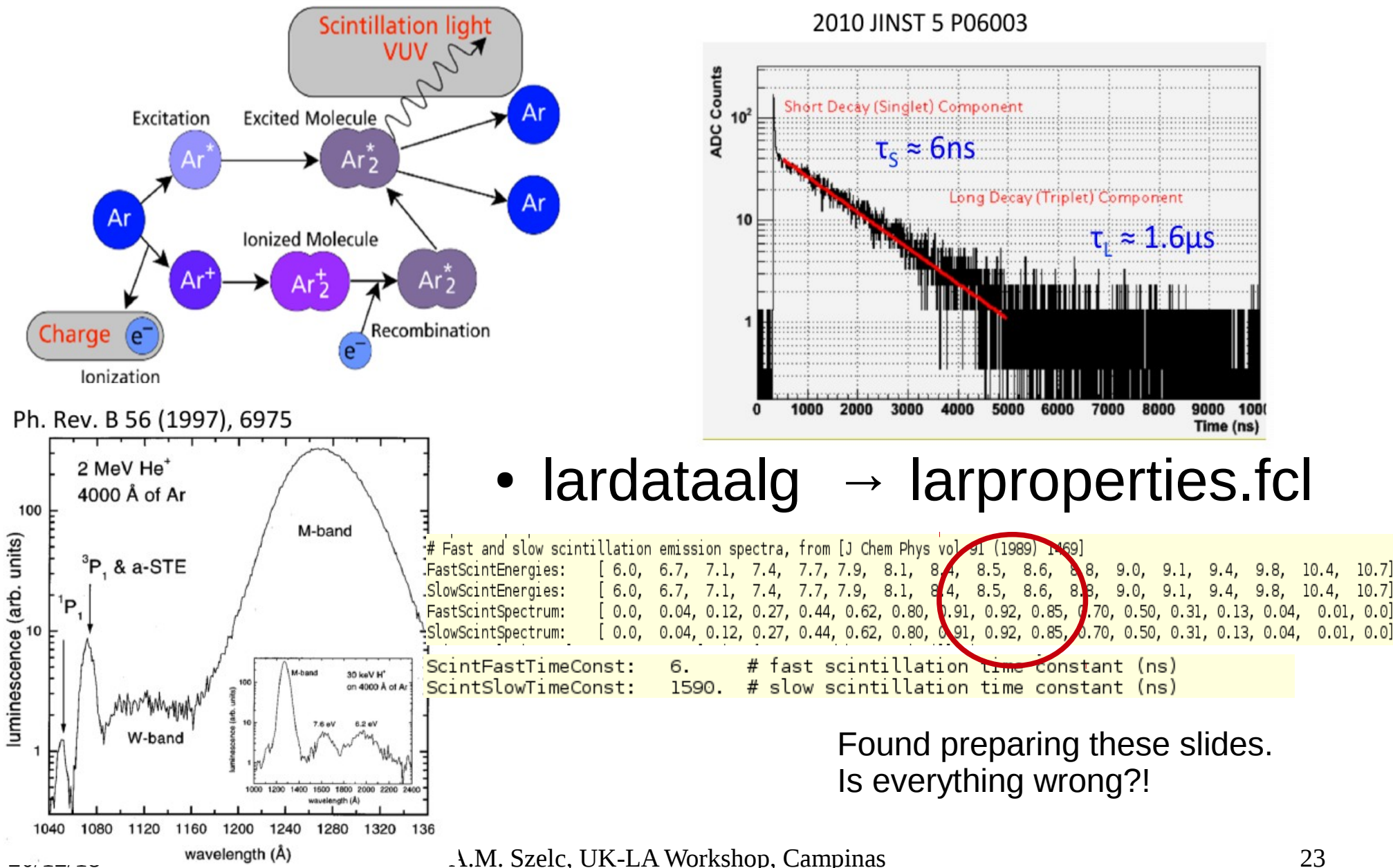

 $10.7$ 

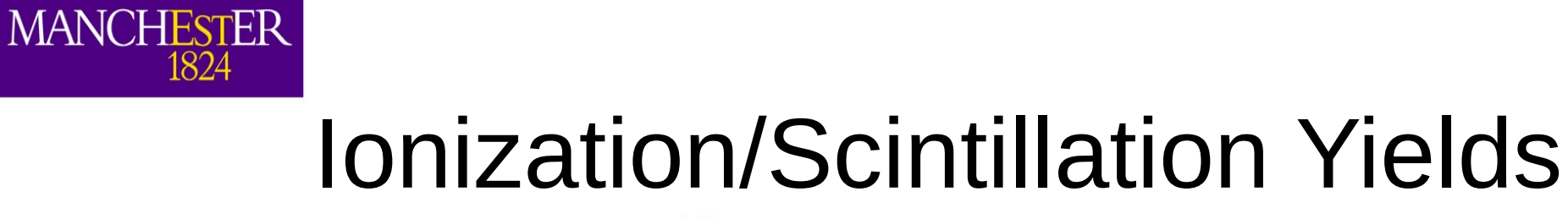

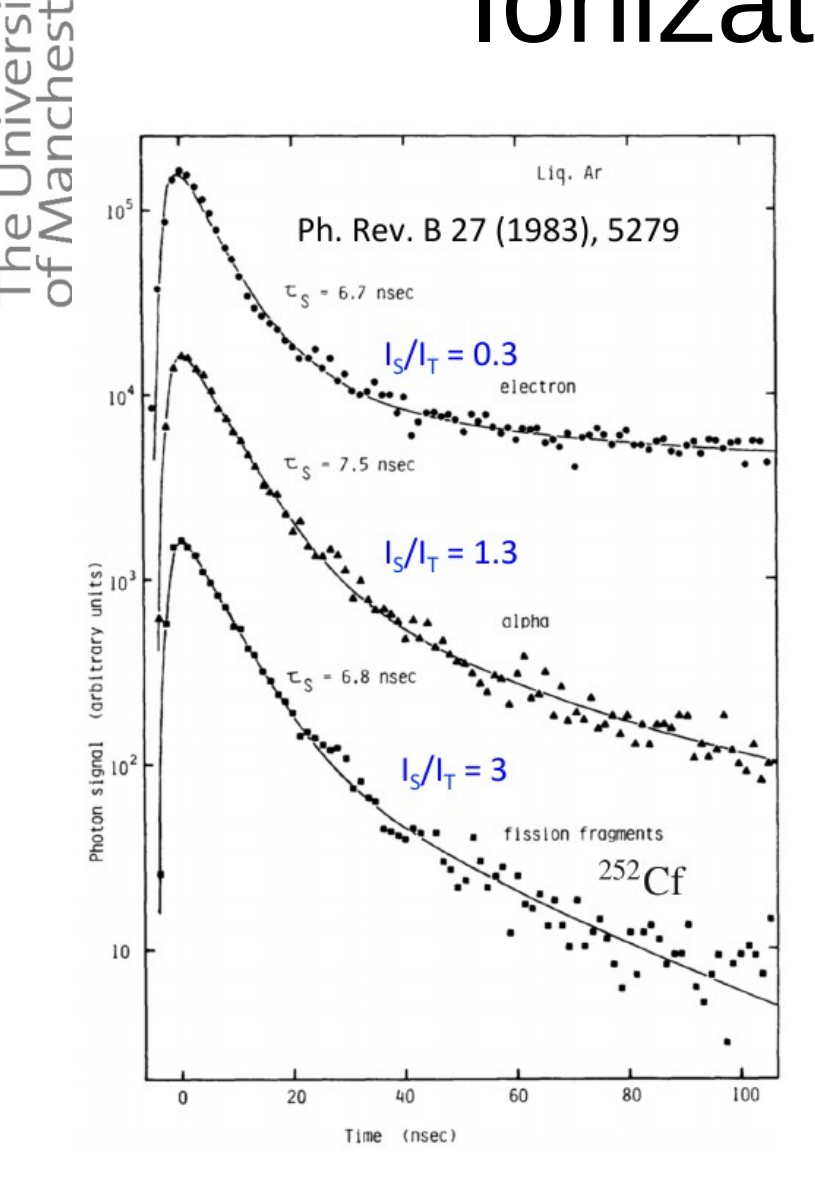

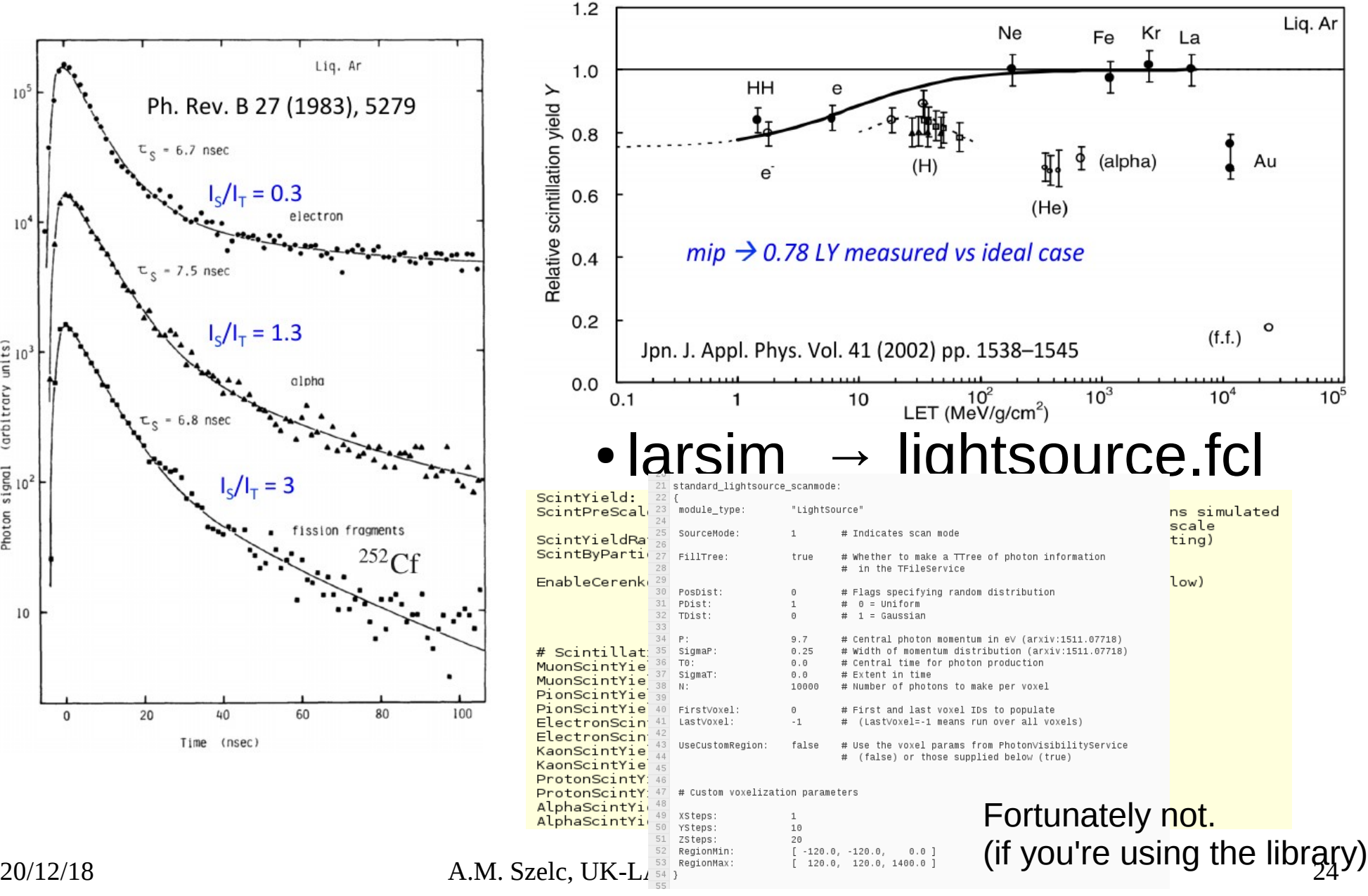

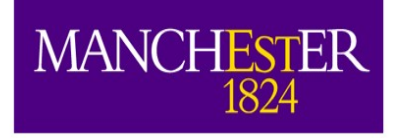

The University<br>of Mancheste

## Rayleigh Scattering

- RS -> Elastic scattering of photon with medium of particle  $\approx$  1/10 size of the wavelength; change of angle/direction (blue colour of the sky)
- Parametric process: initial state = final state

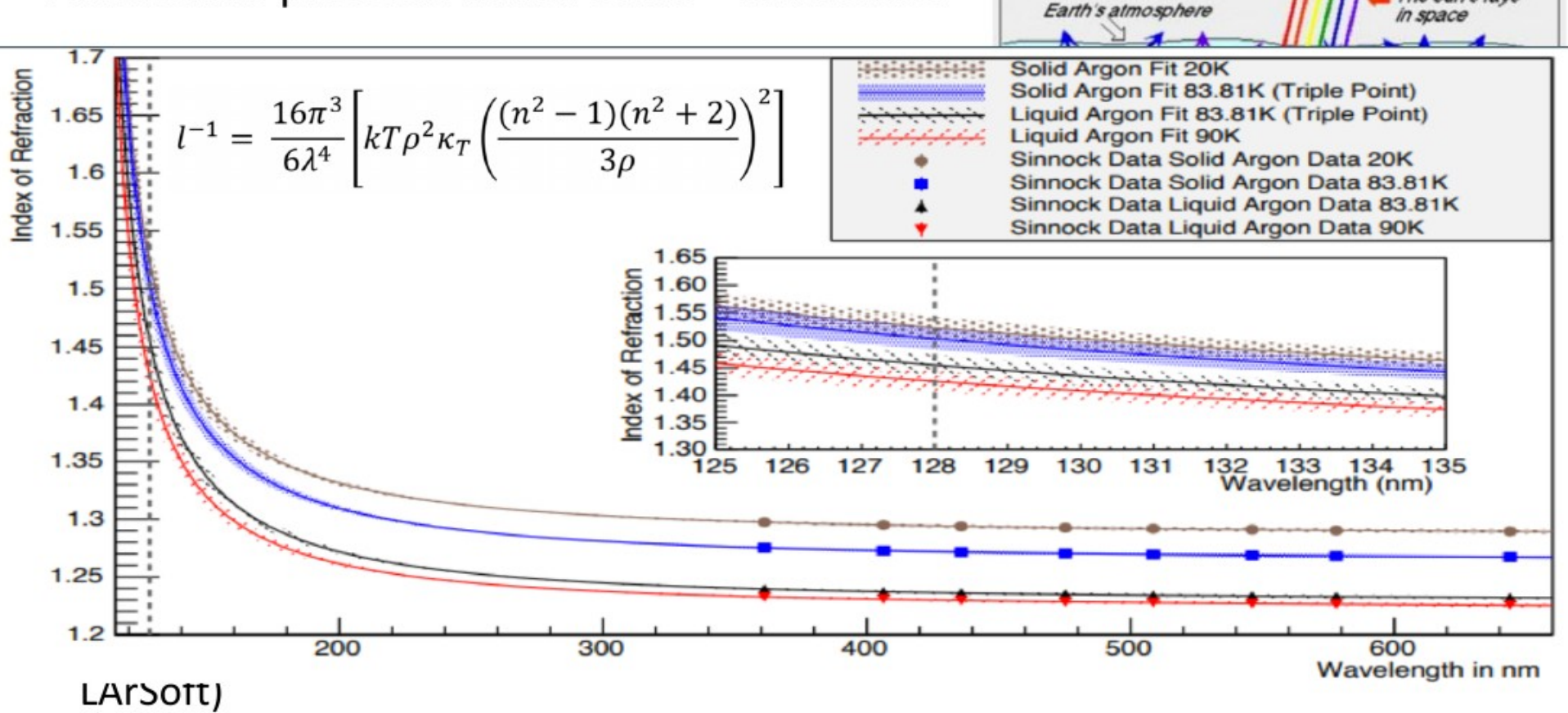

- Late different measurements suggest a larger value  $< \lambda_{RS} \sim 100$  cm >
- For a complete review see sbn-doc-3590

21

The sun's rays

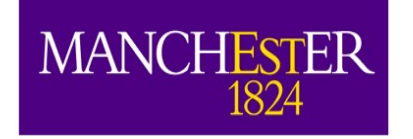

e University<br>Manchester

## Rayleigh Scattering

- RS -> Elastic scattering of photon with medium of particle  $\approx$  1/10 size of the wavelength; change of angle/direction (blue colour of the sky)
- Parametric process: initial state = final state

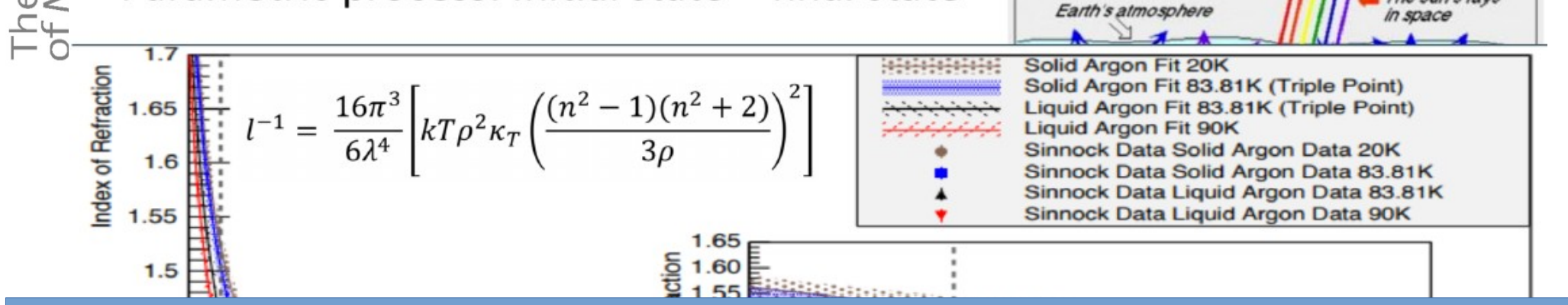

#### • lardataalg  $\rightarrow$  larproperties.fcl

# Rayleigh scattering length (cm) @ 90K as a function of energy (eV) from arXiv:1502.04213 RayleighEnergies: [ 2.80, 3.00, 3.50, 4.00, 5.00, 6.00, 7.00, 8.00, 8.50, 9.00, 9.20, 9.40, 9.50, 9.60, 9.70, 9.80, 9.90, 10.0, 10.2, 10.4, 10.6, 10.8] RayleighSpectrum: [ 47923., 35981., 18825., 10653., 3972., 1681., 750.9, 334.7, 216.8, 135.0, 109.7, 88.06, 78.32, 69.34, 61.06, 53.46, 46.50, 40.13, 28.91, 19.81, 12.61, 7.20 ]

# Refractive index as a function of energy (eV) from arXiv:1502.04213v1 RIndexEnergies: [ 1.900, 2.934, 3.592, 5.566, 6.694, 7.540, 8.574, 9.044, 9.232, 9.420, 9.514, 9.608, 9.702, 9.796, 9.890, 9.984, 10.08, 10.27, 10.45, 10.74, 10.92 ] RIndexSpectrum: [ 1.232, 1.236, 1.240, 1.261, 1.282, 1.306, 1.353, 1.387, 1.404, 1.423, 1.434, 1.446, 1.459, 1.473, 1.488, 1.505, 1.524, 1.569, 1.627, 1.751, 1.879 ]

The sun's rays

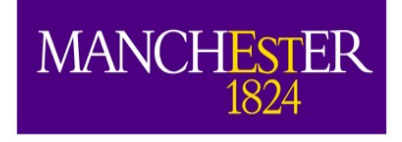

# Timing Effects

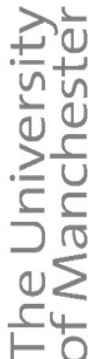

- Rayleigh scattering can affect photon arrival times.
- This is accounted for automatically in full sim, but needs to be introduced in fastSim.

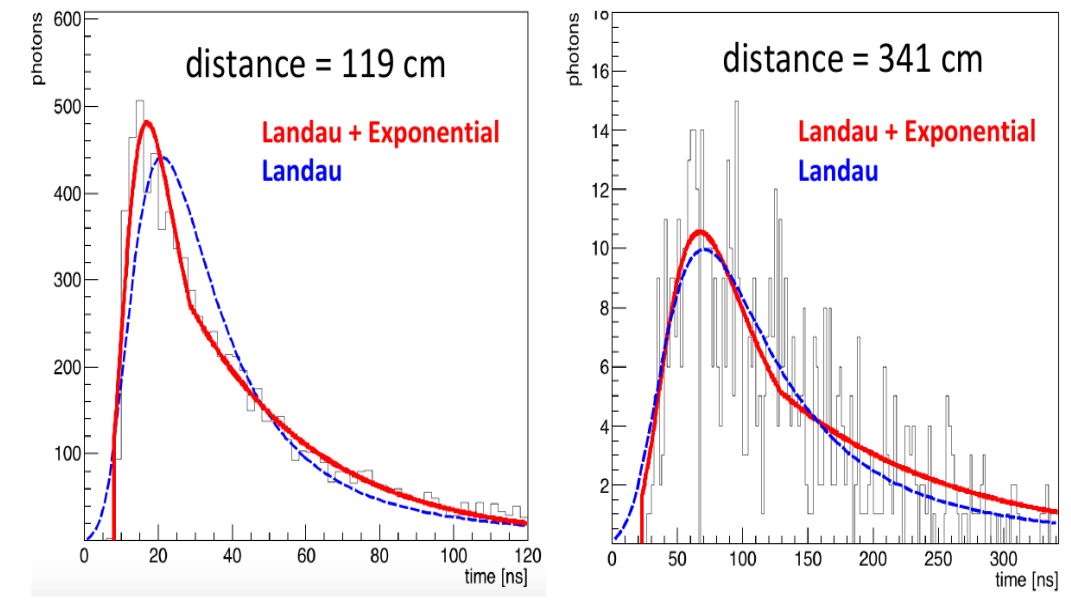

#### larsim/PhotonPropagation /photpropservices.fcl

Direct/VUV component modeled with a Landau + Expontial function ------- # parameters are parametrized as a function of the distance

landauNormpars: [7.85903, -0.108075, 0.00110999, -6.90009e-06, 2.52576e-08, -5.39078e-11, 6.20863e-14, -2.97559e-17] t landauMPVpars: [1.20259, 0.0582674, 0.000308053, -2.71782e-07, -3.37159e-10] Direct landauWidthpars: [0.346667, 0.00768231, 0.000211825, 3.81361e-07] Direct expoCtepars: [13.6592, 0.188798, 0.00192431, -1.10689e-05, 3.38425e-08, -5.20737e-11, 3.17657e-14] Direct expoSlopepars: [-0.57011, 0.0156393, -0.000197461, 1.34491e-06, -5.24544e-09, 1.1703e-11, -1.38811e-14, 6.78368e-18]

# At long distances we extrapolate the behaviour of the parameters:

Direct landauNormpars far: [2.23151, 0.00627503] Direct landauMPVpars far: [-3.04952, 0.128638] Direct expoCtepars far: [3,69578, 0,00989582]

Direct\_functions: ["pol7", "pol4", "pol3", "pol6", "pol7", "expo", "pol1", "expo"]

# range of distances where the parametrization is valid  $[-10 - 500 \text{cm}]$ , then:

D break: 500.

# farther are extrapolations

D max: 750.

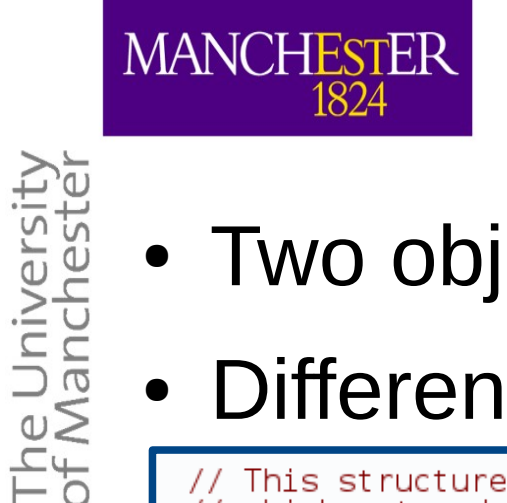

# OnePhoton vs LitePhotons

• Two objects that can be saved in the simulation.

#### • Differences are:

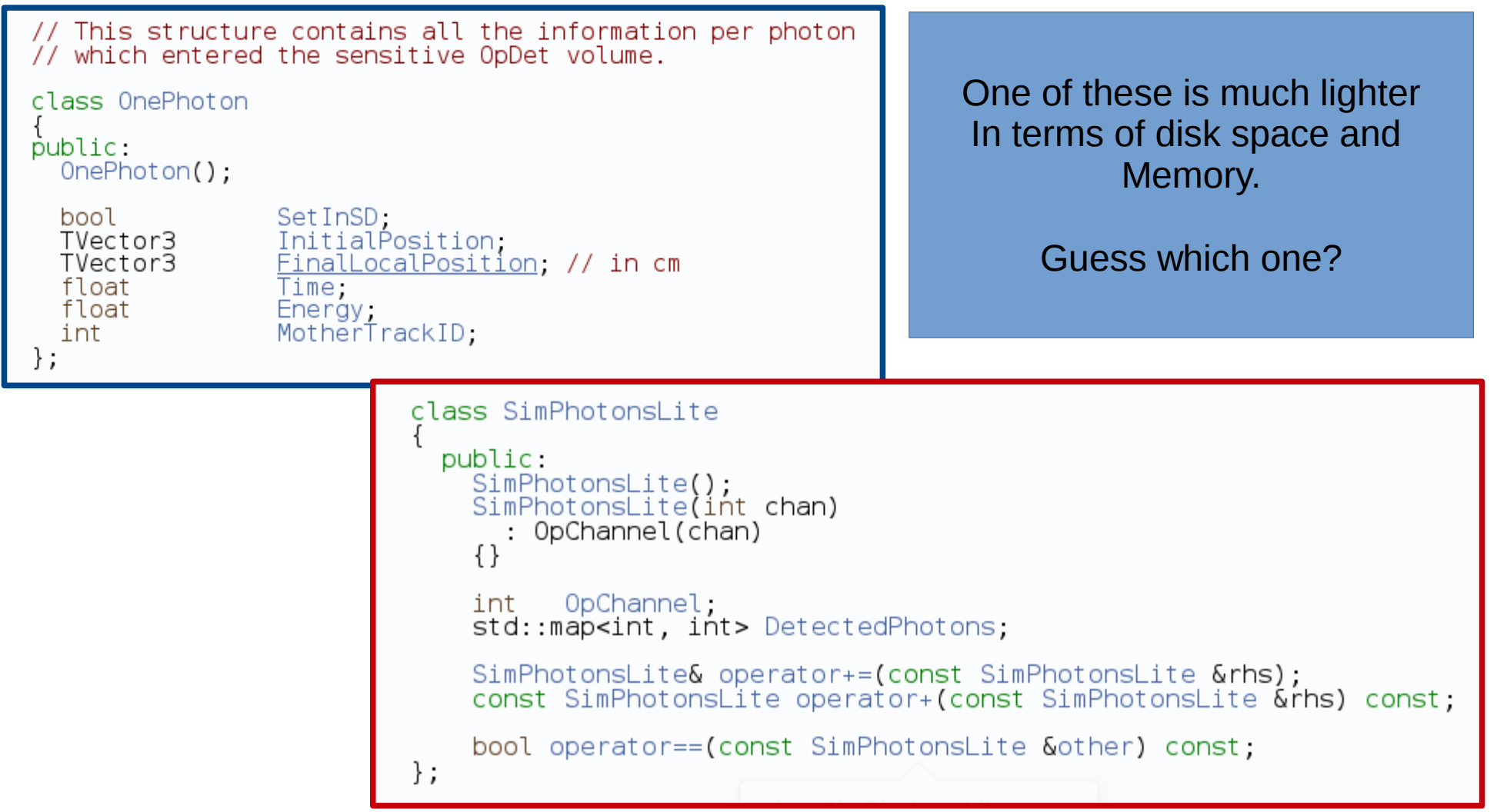

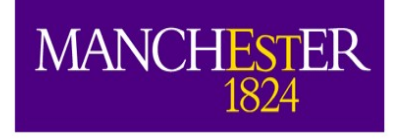

## Material Properties

#### • Some definitions in:  $lardataalg \rightarrow larproperties.fcl$

# Surface reflectivity data - vector of energy spectrum per surface type ReflectiveSurfaceEnergies:  $[7, 9, 10]$ ReflectiveSurfaceNames: [ "STEEL STAINLESS Fe7Cr2Ni" ] ReflectiveSurfaceReflectances:  $[$   $[$  0.25, 0.25, 0.25  $]$  ] ReflectiveSurfaceDiffuseFractions: [ [ 0.5, 0.5, 0.5 ] ]

# Information related with the simulation of the Wavelength Shifter (TPB) LoadExtraMatProperties: false

#### # TPB - WLS

TpbTimeConstant: 2.5 #wls time constant in s J. Lumin 81(1999) 285

Not much there really.

The TPB is usually not implemented unless using TPB-covered foils.

# WLS - TPB properties original tpb [0.0, 0.0, 0.0, 0.0588,0.235, 0.853, 1.0,1.0,0.9259,0.704,0.0296,0.011, 0.0,0.0, 0.] TpbEmmisionEnergies: [0.05,1.0,1.5, 2.25, 2.481, 2.819, 2.952, 2.988, 3.024, 3.1, 3.14, 3.1807, 3.54, 5.5, 50.39] TpbEmmisionSpectrum: [0.0, 0.0, 0.0, 0.0588,0.235, 0.853, 1.0,1.0,0.9259,0.704,0.0296,0.011, 0.0,0.0, 0.] TpbAbsorptionEnergies: [0.05,1.77,2.0675, 7.42, 7.75, 8.16, 8.73, 9.78,10.69, 50.39] 

#### • Some hardcoded in larsim/LArG4/MaterialPropertyLoader.cxx

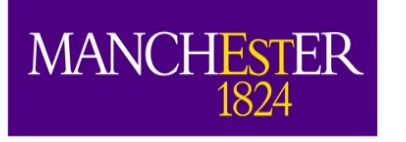

versi

# Adding Reflected Light

• SBND is installing WLS coated reflector foils on the CPA to enhance light collection. The idea has been proposed for DUNE. This leads to visible light being seen from the cathode.

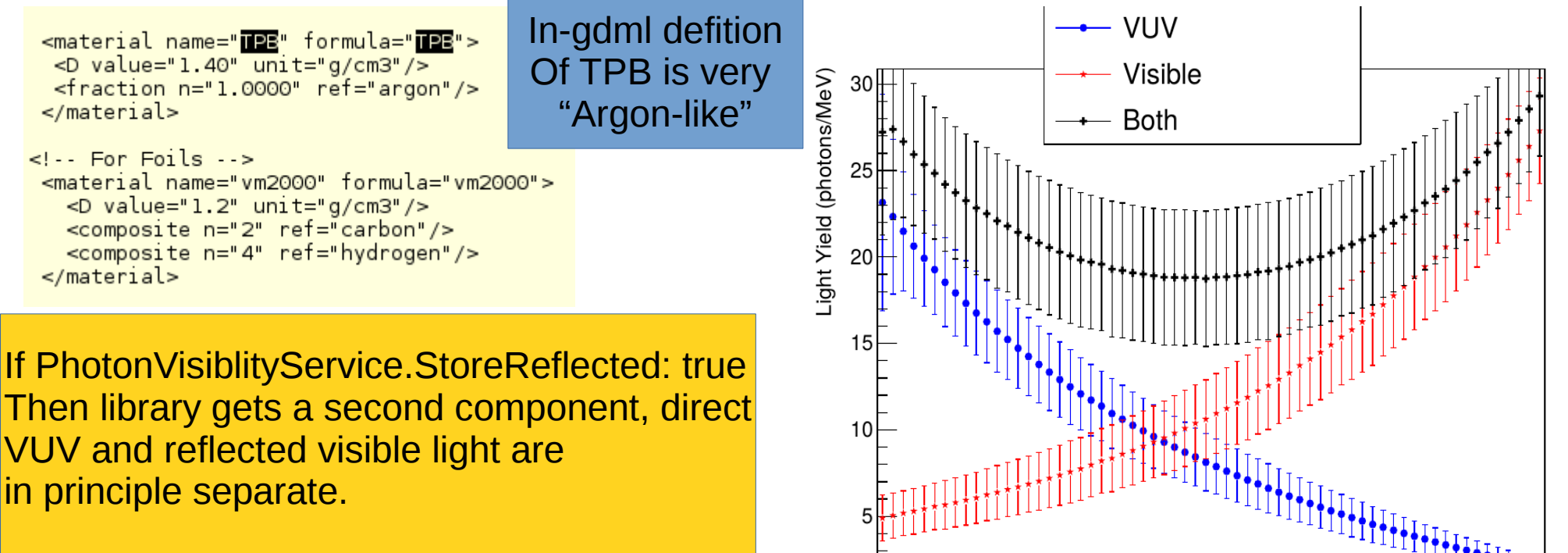

Although for SimPhotonsLite, can't tell the difference.

50

100

150

300 Drift Distance (cm)

 $250$ 

200

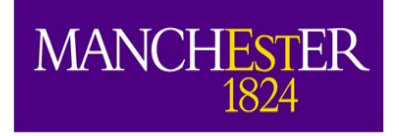

## FastSim vs OpSim Knobs

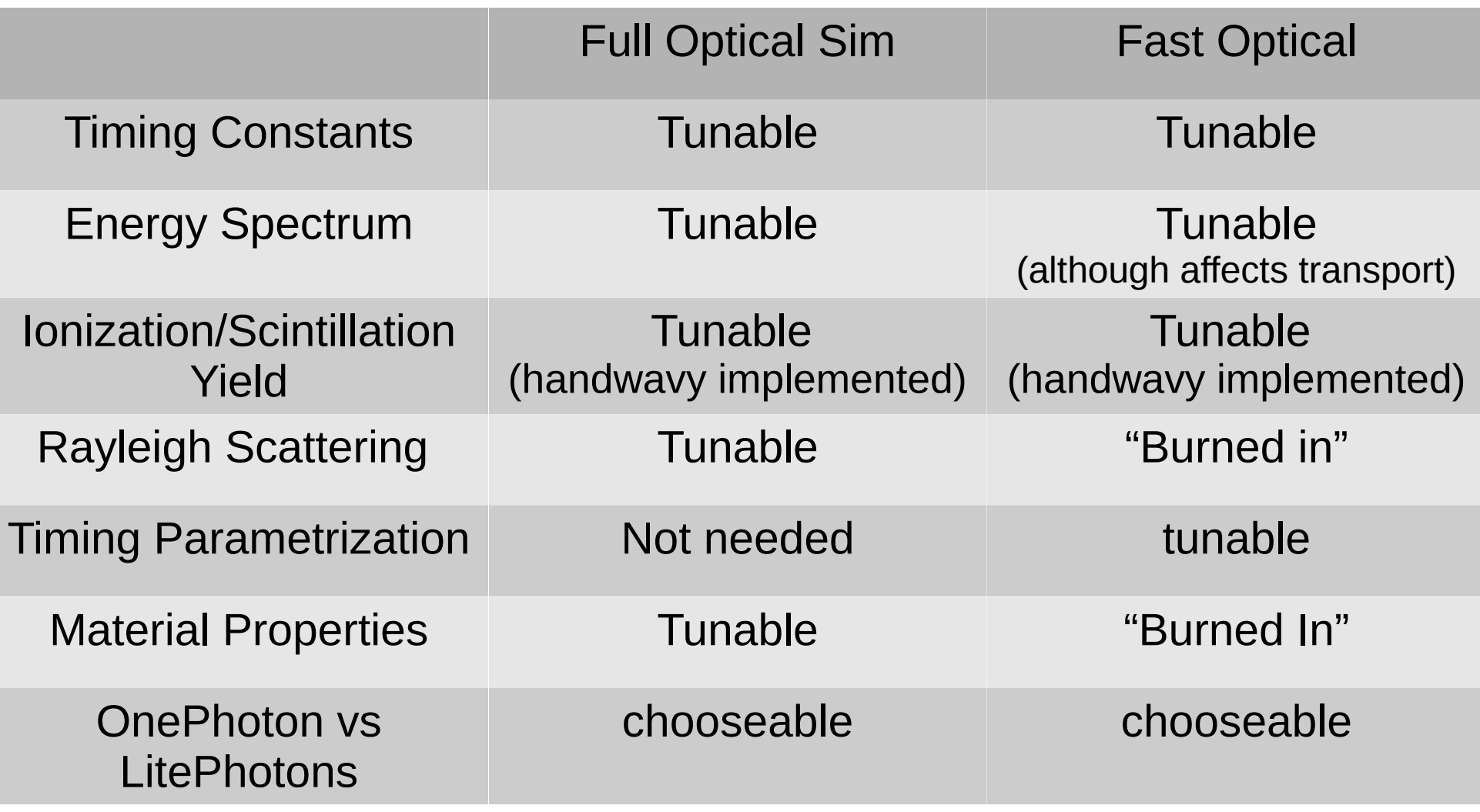

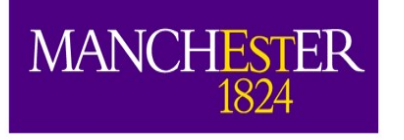

### Random bits of knowledge

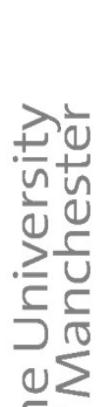

**MANCH** 

1824

# Generating the Optical Library

- Here is an advanced tutorial, that covers most of the details: [https://cdcvs.fnal.gov/redmine/projects/dunetpc/wiki/How\\_to\\_make\\_a\\_photon\\_library](https://cdcvs.fnal.gov/redmine/projects/dunetpc/wiki/How_to_make_a_photon_library)
- The Library is generated by using a special event generator called LightSource (lives in larsim).
- The volume needs to be divided into voxels the size of the voxels affects memory footprint of the library very quickly. Remember, we need to store each x,y,z,PD combination.

– Currently we can do 5x5x11cm in half of the 1x2x6 detector.

- The larger the number of photons, the better. Current DUNE way of working is 50k/voxel. IMHO this is on low border of what you can trust. More photons = more memory, though. :(
- Basically, you cannot get out of doing this on the grid.

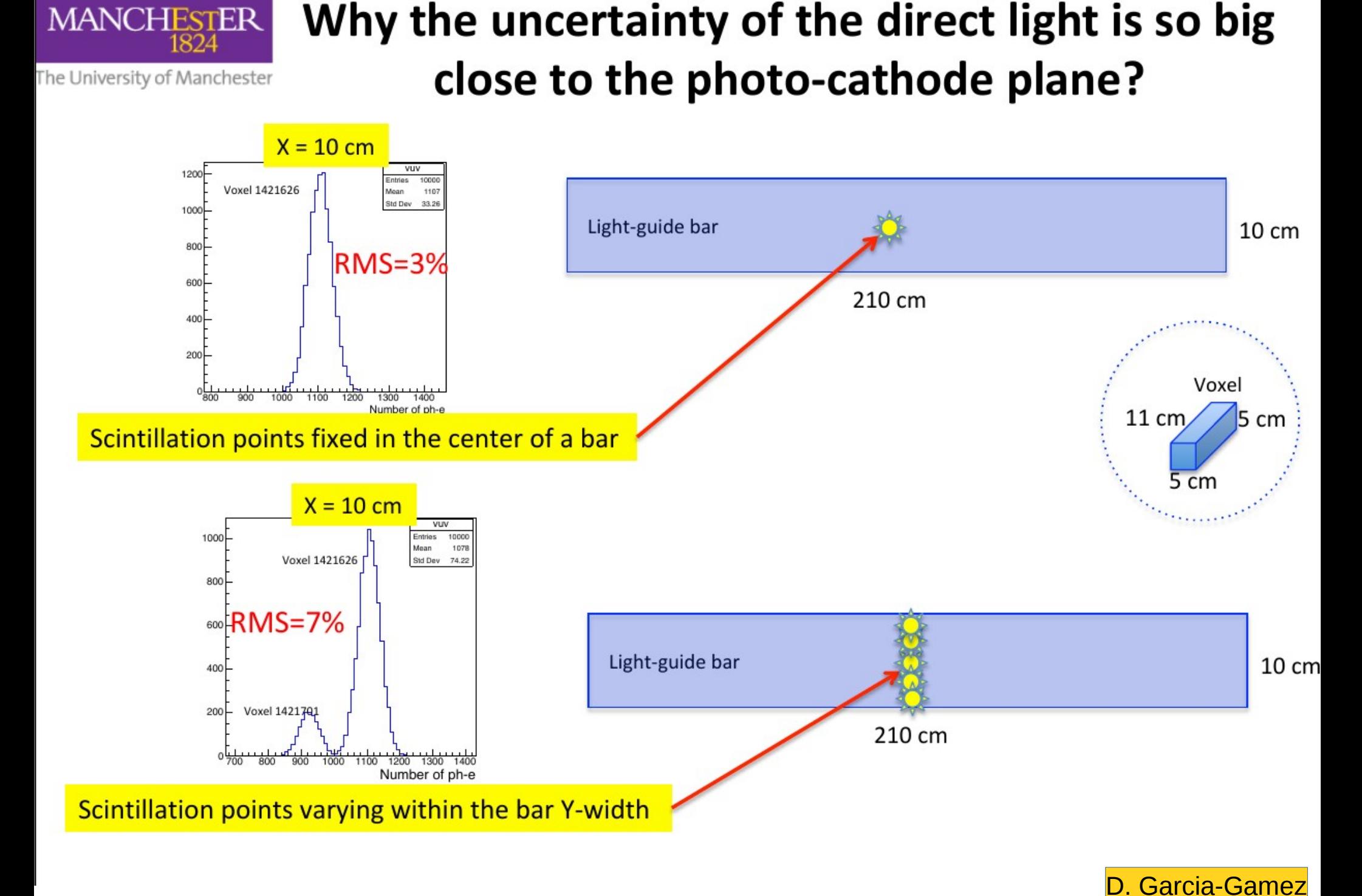

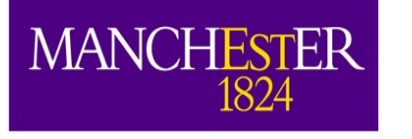

## Why care about timing?

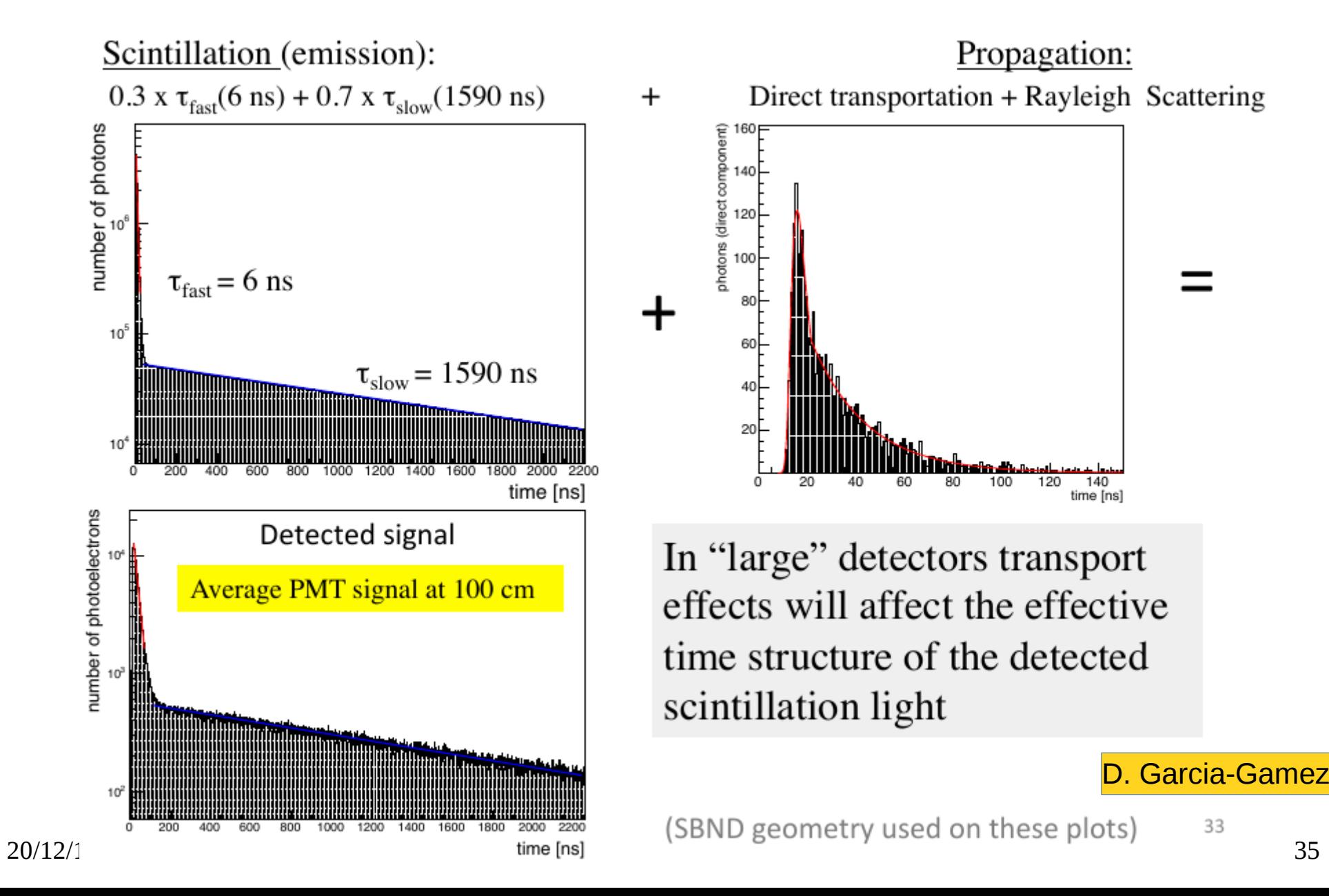

33

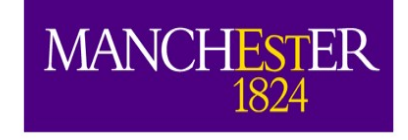

## Some general comments

- Given the large scale of the detectors and the high energies deposited, LArSoft will embrace any simplification that it can get away with. And probably some it can't.
- The library itself is an example, but by no means the only place where we're cutting corners.
- Most materials are assumed to be non-reflective to VUV light.
- You've built up a fancy simulation of your light detector that is super precise and sophisticated?
	- Unfortunately, it will probably end up being an efficiency-like number in the large detector simulation. Sorry.

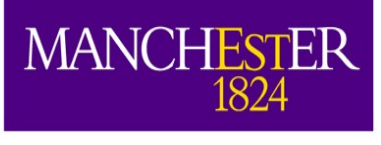

# Getting around the library

- It would be great if we could get a quicker/more precise method of estimating the amount of light from scintillation.
- Geometric approximations are a natural candidate, but they don't work well because of Rayleigh scattering – modelling this is non-trivial.
- We think it can be done though, some first results look promising. Should make it into LArSoft in the next couple of months.

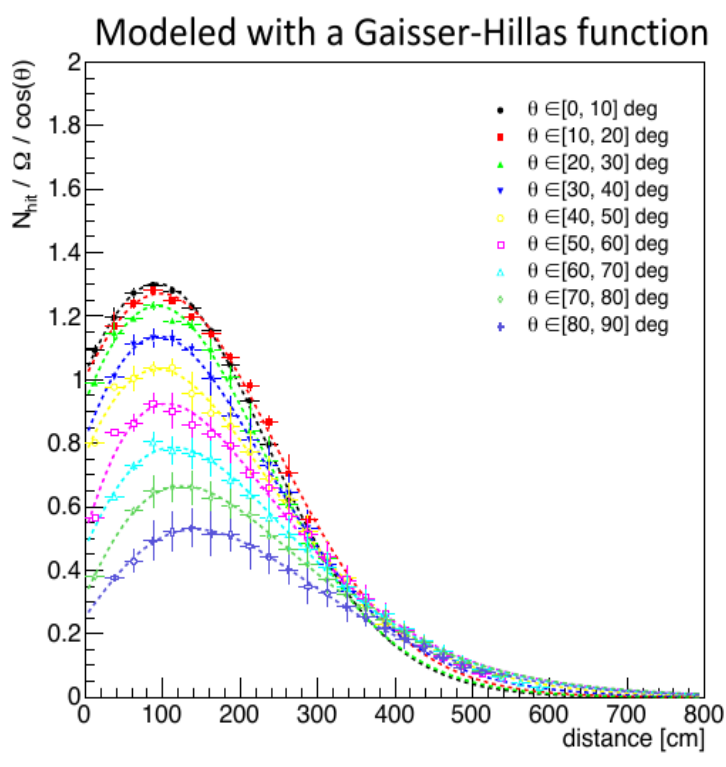

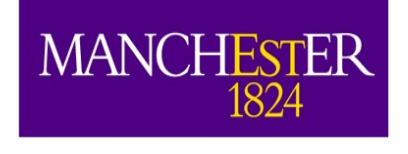

## Closing remarks

- 
- Simulation of scintillation light in LArSoft is not easy.
- Some of these steps are still in development, so you need to keep track of what's going on. ;-)

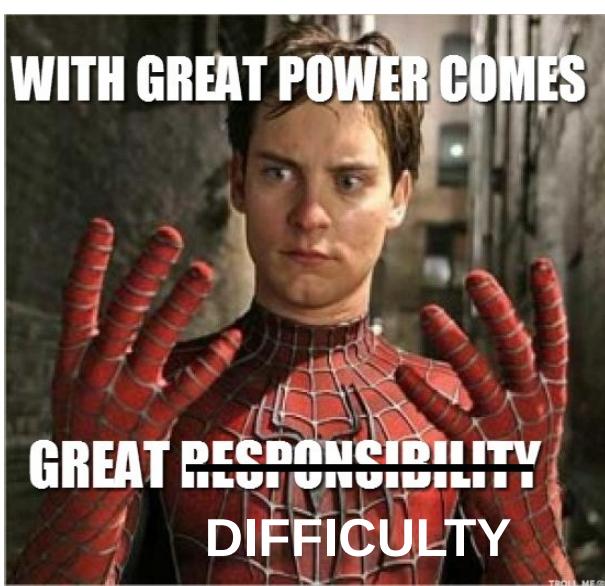

• Tomorrow we will learn how to look at some of the effects of the simulation.

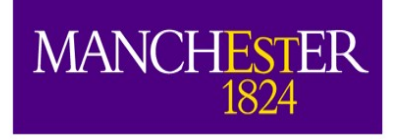

### Backup

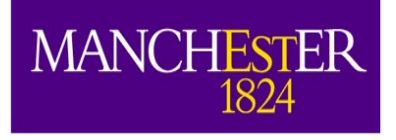

## Simulation flowchart

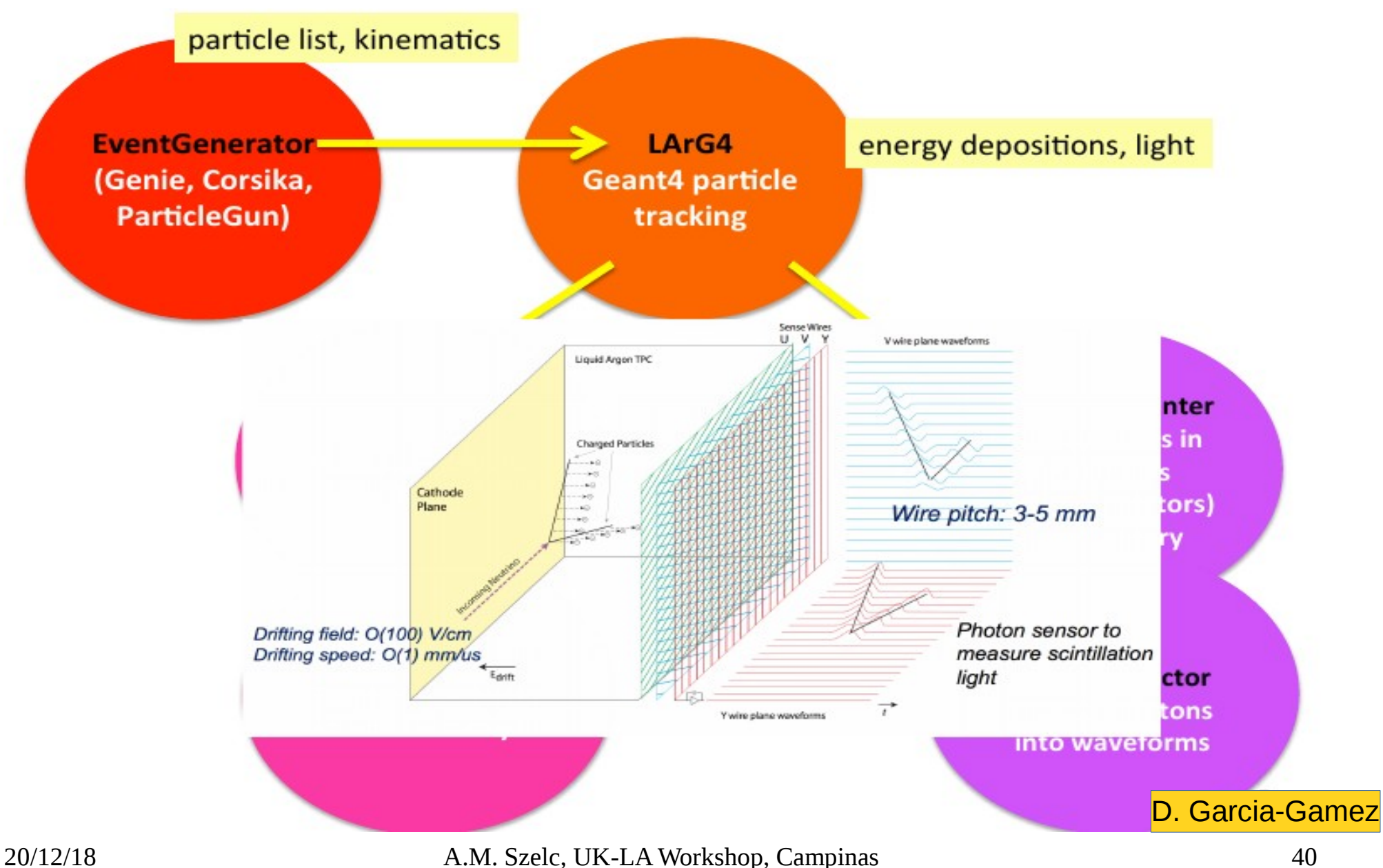

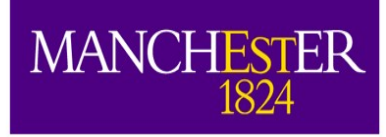

## GenieGen (neutrino interaction)

- $\checkmark$  GENIE is the most popular neutrino generator
- $\checkmark$  You provide the flux files and specify where you want the neutrinos to interact: volWorld, volCryostat, volTPC
- $\checkmark$  It produces neutrino secondaries according to flux files appropriate to the detector under study
- $\checkmark$  You can specify the type of interaction (CCQE, RES, DIS, etc)
- $\checkmark$  GENIE is able to calculate the POT exposure for the generated event sample

D. Garcia-Gamez

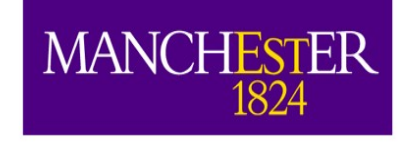

# Modifying the electric field

- Until now, we assumed that the electric field is uniform.
- This could not be the case. A well known effect that can modify the E-field is space charge.
- A module exists to simulate this and correct for it.

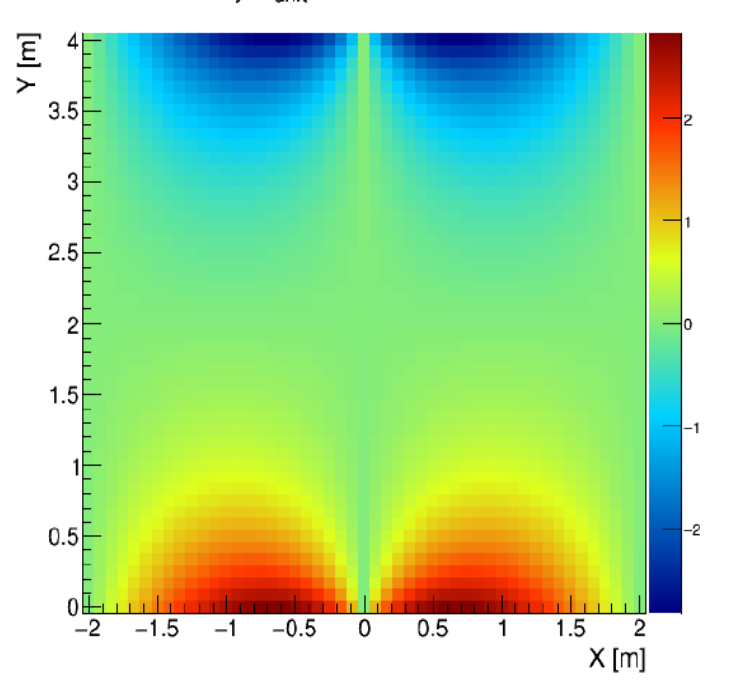

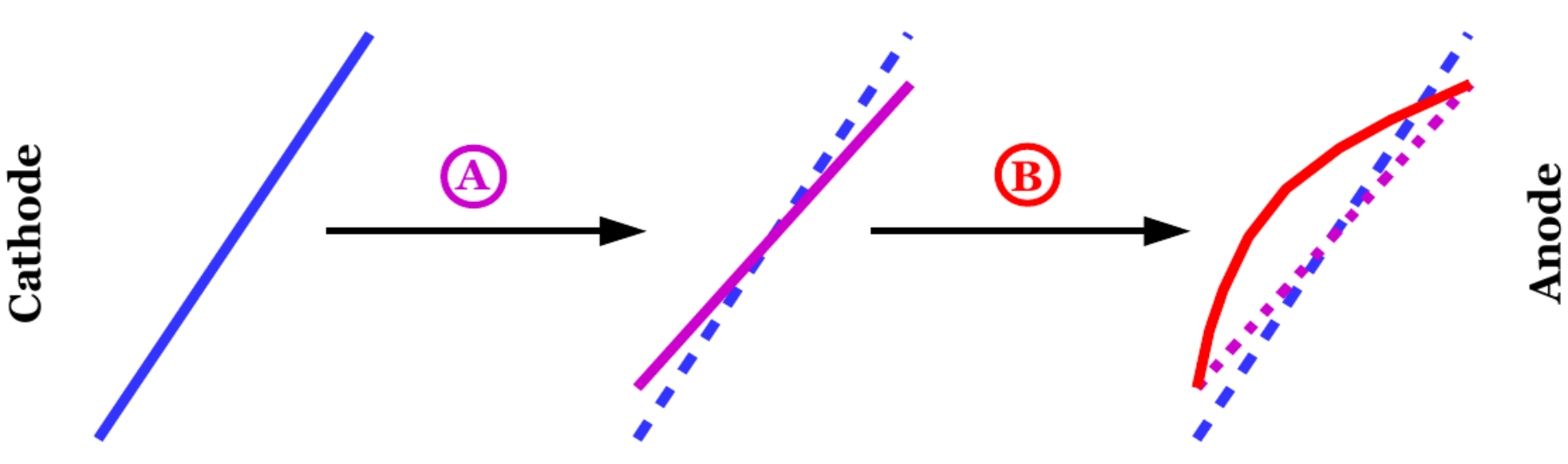

<sup>20/12/18</sup> A.M. Szelc, UK-LA Workshop, Campinas 42

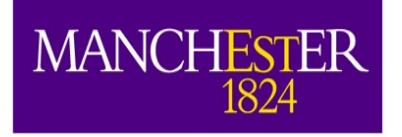

### **Services**

#### Classes with a single instance managed by the framework

Services are provided in the areas of geometry, physical properties, physics simulation and miscellaneous.

#### **Geometry services** provide a description of the physical and readout aspects of the detector such as:

- TPC structure
- optical detector structure
- readout channel mappings (e.g. readout channels to physical wires and optical sensors)
- auxiliary detectors

#### **Physical properties services such as:**

- Detector Properties (e.g. drift velocity, dQ/dx → dE/dx, electron lifetime)
- LArProperties about the liquid argon environment (i.g. radiation length, argon temperature)

#### Physics simulation services such as:

- Voxel Calculator helps with computations in the virtual grid.
- G4 Parameters stores the parameters GEANT is configured with.
- Photon Visibility describes the simulation of the transportation of photons to the optical detectors. D. Garcia-Gamez

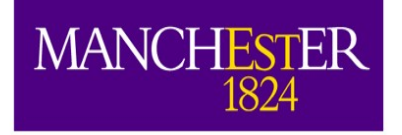

The University<br>of Manchester

### larsim/simulation/ simulationservices.fcl

standard largeantparameters:

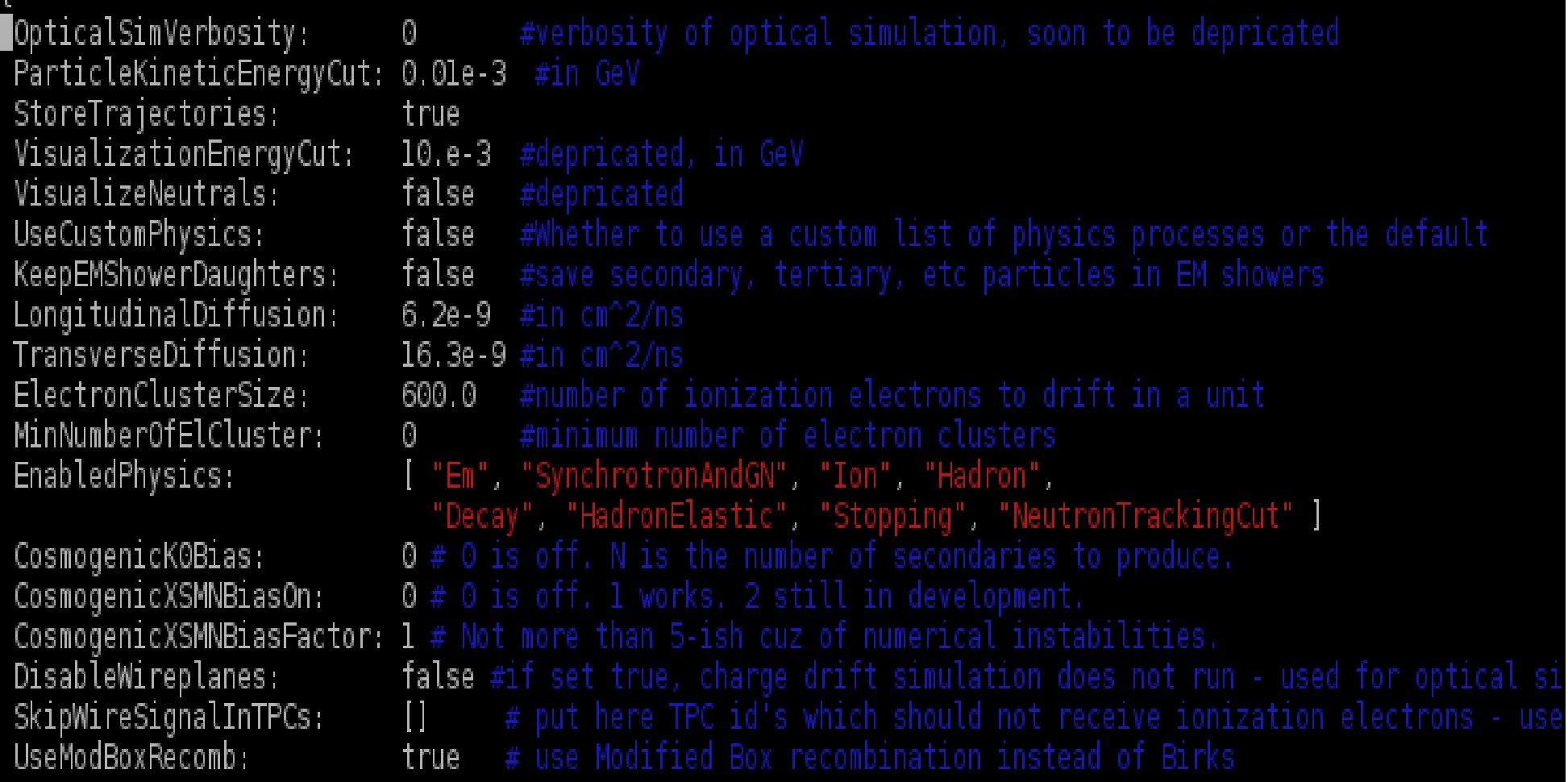

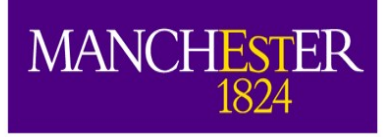

## Field Modeling (MicroBooNE example)

- Simulating the field response function is the first step in the chain of signal processing
- The response of the channels to the drifting electrons is parameterized as a function of drift time, with separate response functions for collection and induction wires

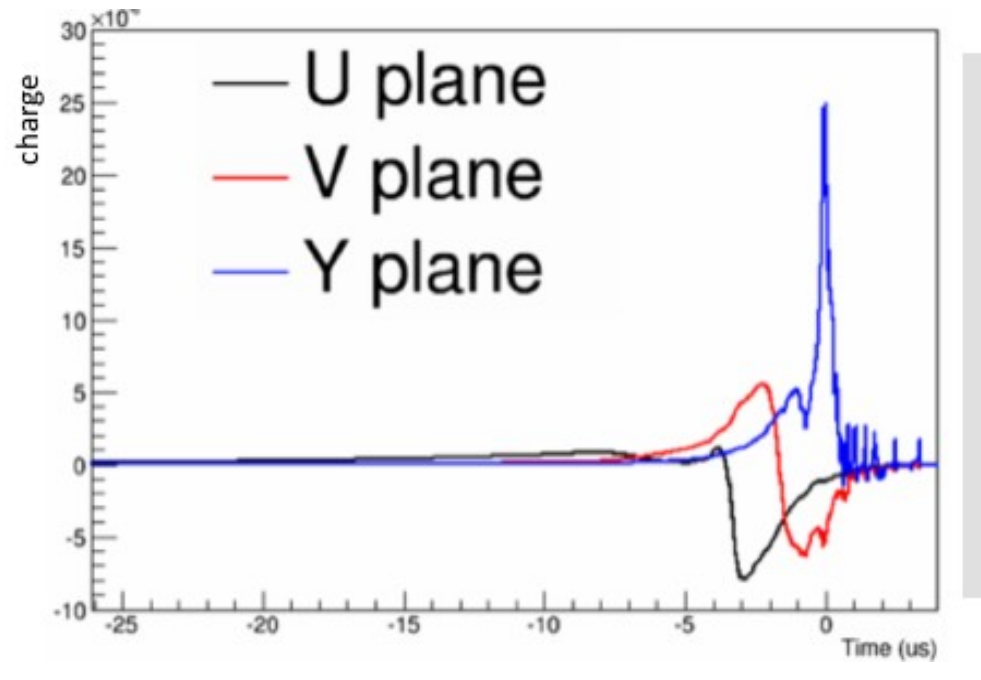

- 2-D GARFIELD(\*) simulated response to a single electron generated in the MicroBooNE detector
- Can be inserted via Tformula, or use basic step functions

Garcia-Gamez

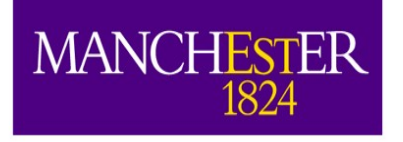

## Modelling Electronics Response

MicroBooNE front-end cold electronics designed to be programmable with 4 different gain settings (4.7, 7.8, 14, and 25 mV/fC) and 4 shaping time settings  $(0.5, 1, 2,$  and 3 us)  $\rightarrow$  the electronic response function varies according to these settings

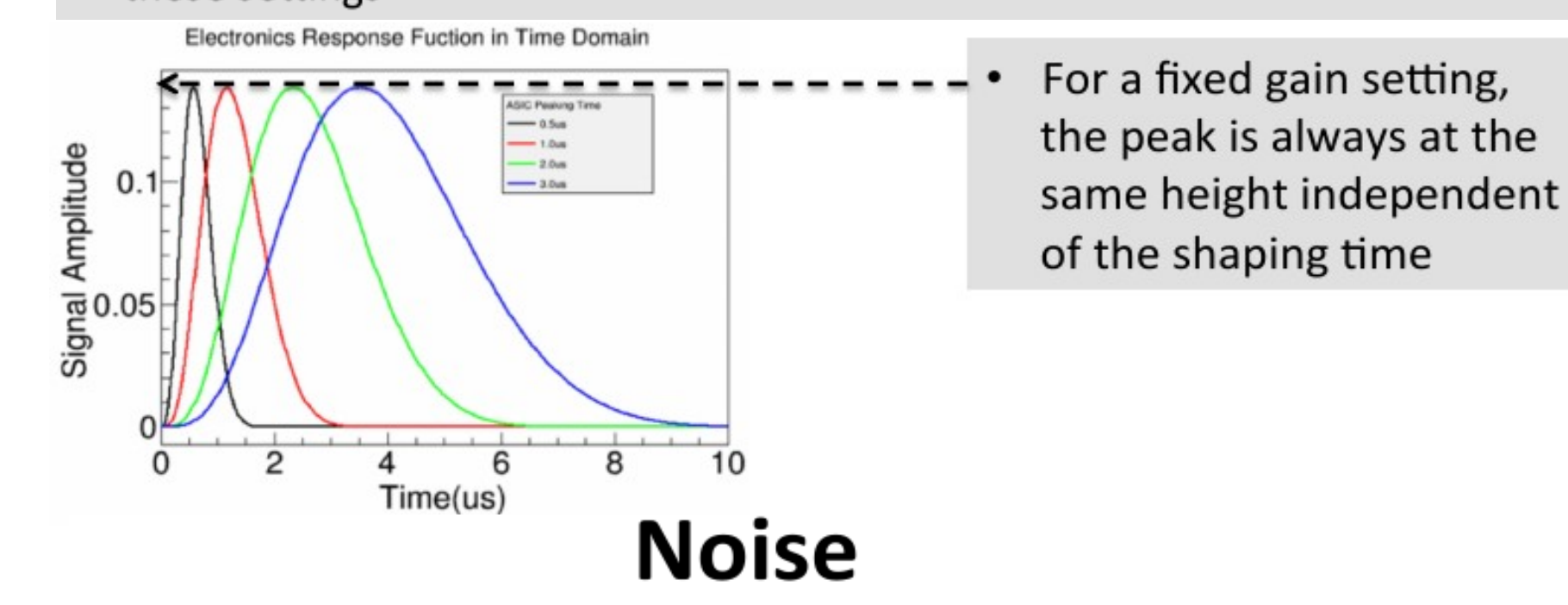

Can be inserted as a histogram (of freq. spectrum), generated in freq. space or with Gaussian distribution in time-domain

. Garcia-Gamez

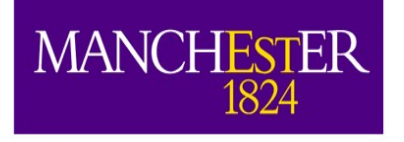

## Examples of Raw and Convoluted Signals

Digitized signal after the ADC = ionization signal convoluted with the detector and the electronics response functions and then digitized at a fixed frequency

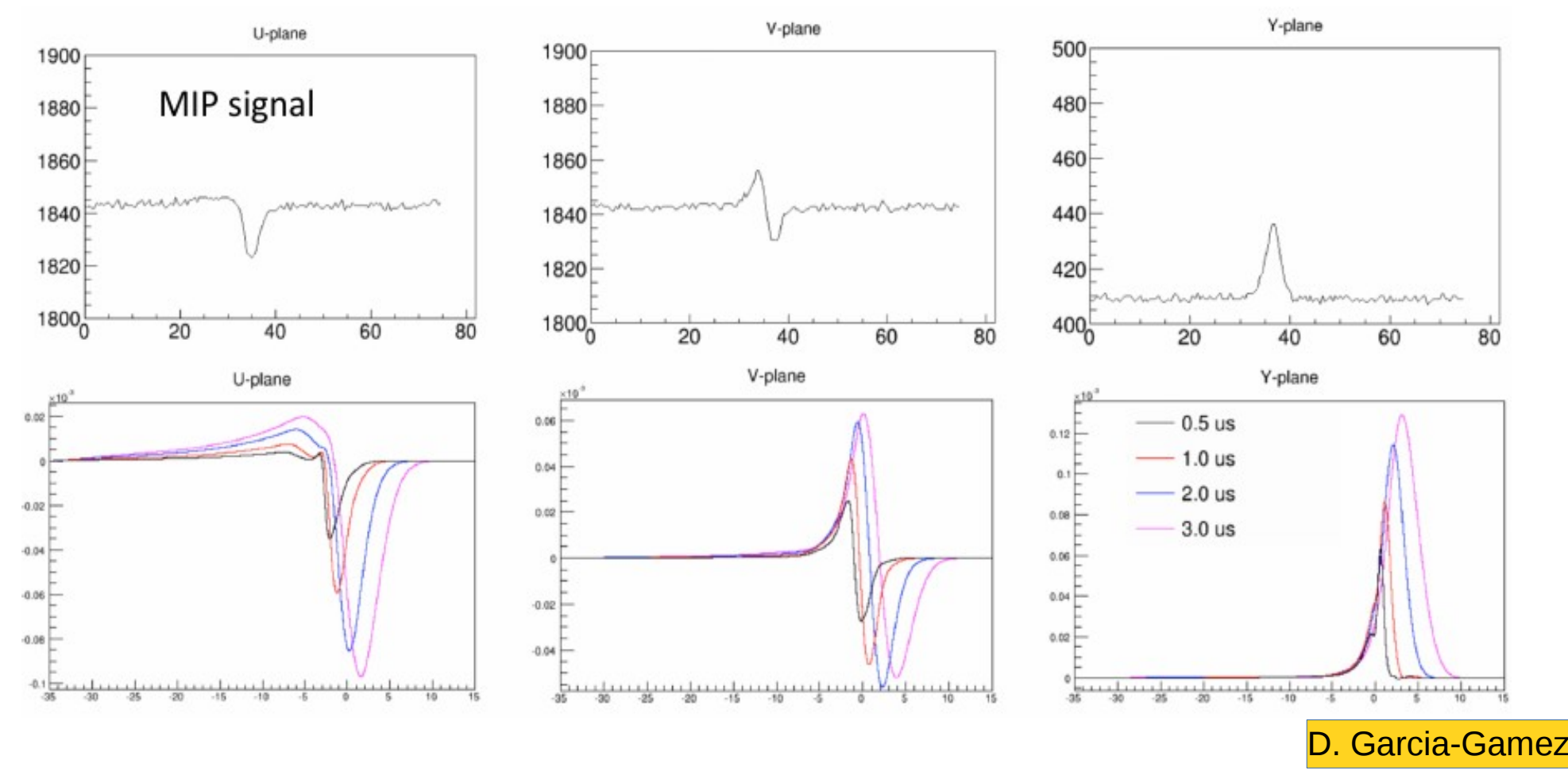

#### 20/12/18 A.M. Szelc, UK-LA Workshop, Campinas 47

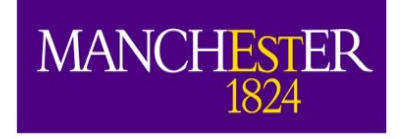

## **CalWire**

- The Unive
	- $\checkmark$  So now, that we have the raw data event, we want to remove the field shape and electronics response that we just put in
	- $\checkmark$  This is done in CalWire<Experiment> (again outsourced to SingalShaping<Experiment> service)
	- $\checkmark$  Filtering can also be applied here to get rid of noise
	- $\checkmark$  What we want to get is a representation of the initial charge in ADC counts as accurate as possible (without the detector effects)  $\rightarrow$  Which we could then convert to real charge via DetectorProperties::ElectronsToADC Garcia-Gamez

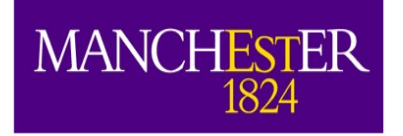

## Deconvolution

- $\checkmark$  Deconvolution is needed to convert raw readout signals to arriving charge vs. time Based on deconvolution kernels (precalculated and stored in a file or calculated on the fly, at job initialization)  $\rightarrow$  SignalShaping<Experiment>
- **Ideally**, according to image processing theory (Wiener deconvolution), the ✓ optimal filter function is (minimizes the mean square error)

#### $F(f) = |R(f)|^2 / (|R(f)|^2 + |N(f)|^2)$

- $R(f)$  = Response function (convolution of field and electronics response)
- $N(f) =$  Noise spectrum  $\circ$
- $\checkmark$  In any case, the deconvolution kernel is calculated as the ratio of the filter function and the convolution kernel
- $\rightarrow$  deconvolution kerne: K(f) = F(f)/R(f)

D. Garcia-Gamez

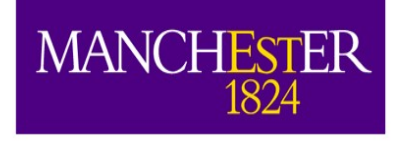

## Additional challenges in signal processing

- With the noise filtering and deconvolution, the full signal processing chain is complete
- But, there are still some additional challenges involved in the  $\bullet$ process:
	- lonized electrons traveling through the TPC wires induce signal not only on the closest wire but also on the adjacent wires  $\rightarrow$  dynamic induced charge
	- The field model described before does not take into account the charge contributions from the adjacent wires

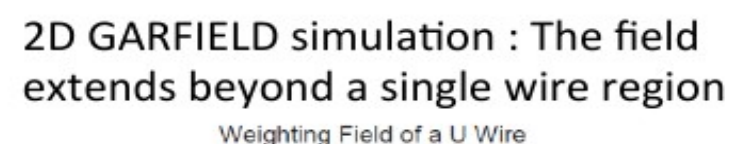

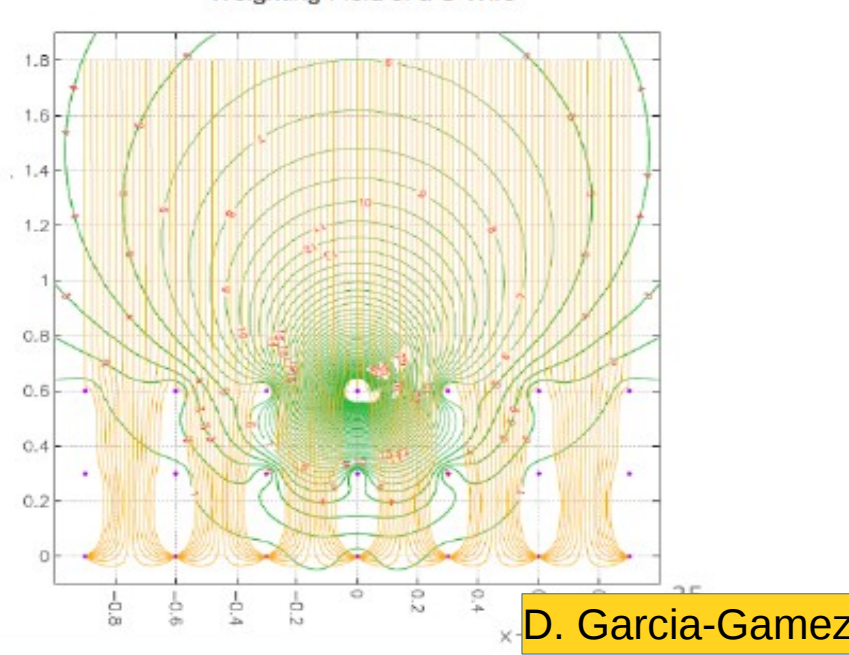

20/12/18 A.M. Szelc, UK-LA Workshop, Campinas 50

#### MANCHESTER Field response - 2D Garfield calculation

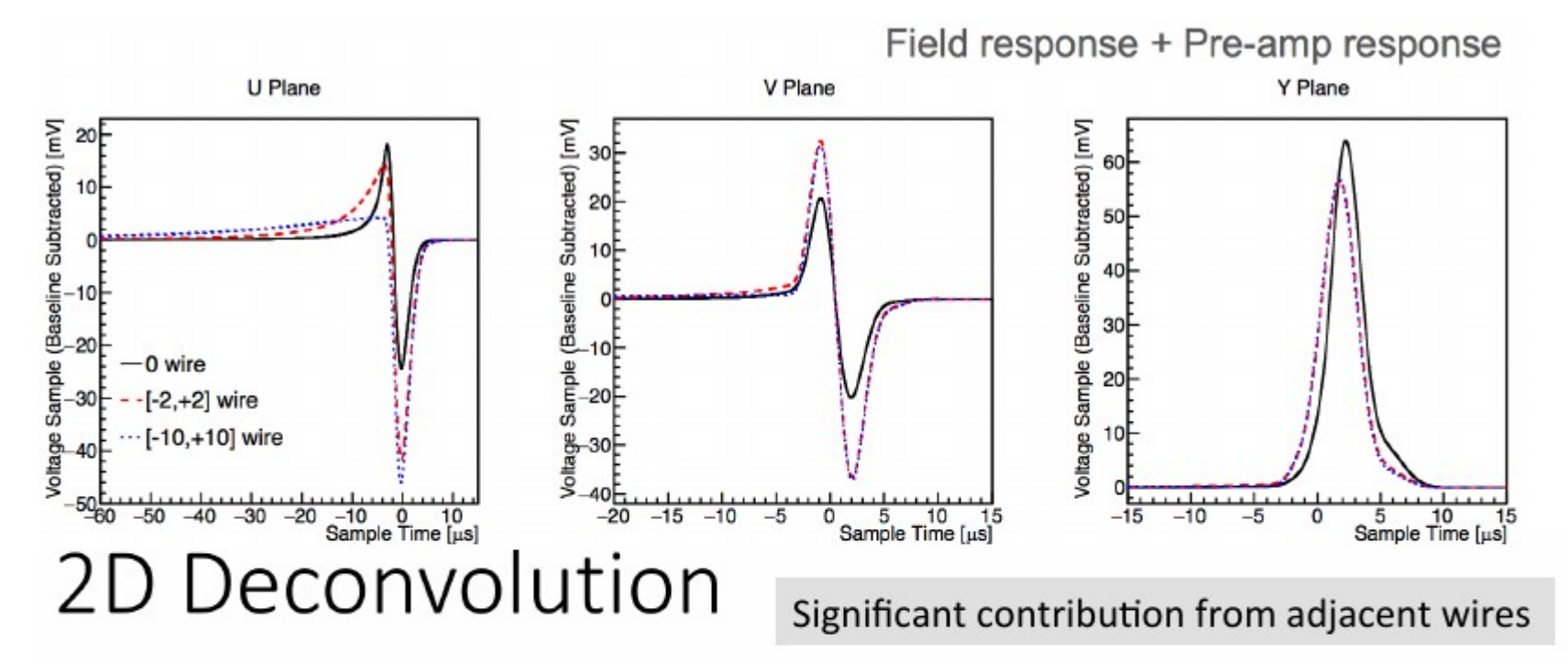

- Deconvolve with respect to time and wire dimensions
- $M_i(t') = \int_{-\infty}^{\infty} ( ... + R_1(t_0 t) \cdot S_{i-1}(t) + R_0(t_0 t) \cdot S_i(t) + R_1(t_0 t) \cdot S_{i+1}(t) + \cdots ) dt$ 
	- $M_i(t')$  measured signal from wire i,
	- $S_i(t)$  signal within the boundaries of wire i, where  $\pm$  a half pitch defines the wire boundaries
	- $R_n(t_0-t)$  average response of wire *i*, where  $n = ||i||$

This implementation of a double de-convolution method is a recent development in the LArSoft signal processing procedure

**Courtesy of Brooke Russell** 

The University<br>of Mancheste

20/12/18 A.M. Szelc, UK-LA Workshop, Campinas 51

D. Garcia-Gamez

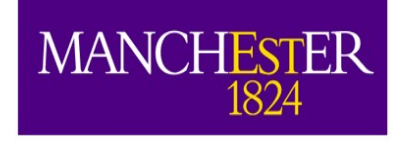

## Effects of 2D deconvolution

### Qualitative Performance

- 1D deconvolution
	- Signal smearing
	- Less efficiency for reconstructing charge for tracks at large angle with respect to wire plane
- $\cdot$  2D
	- Better recovers the true signal
	- More efficient recovery of charge for difficult topologies

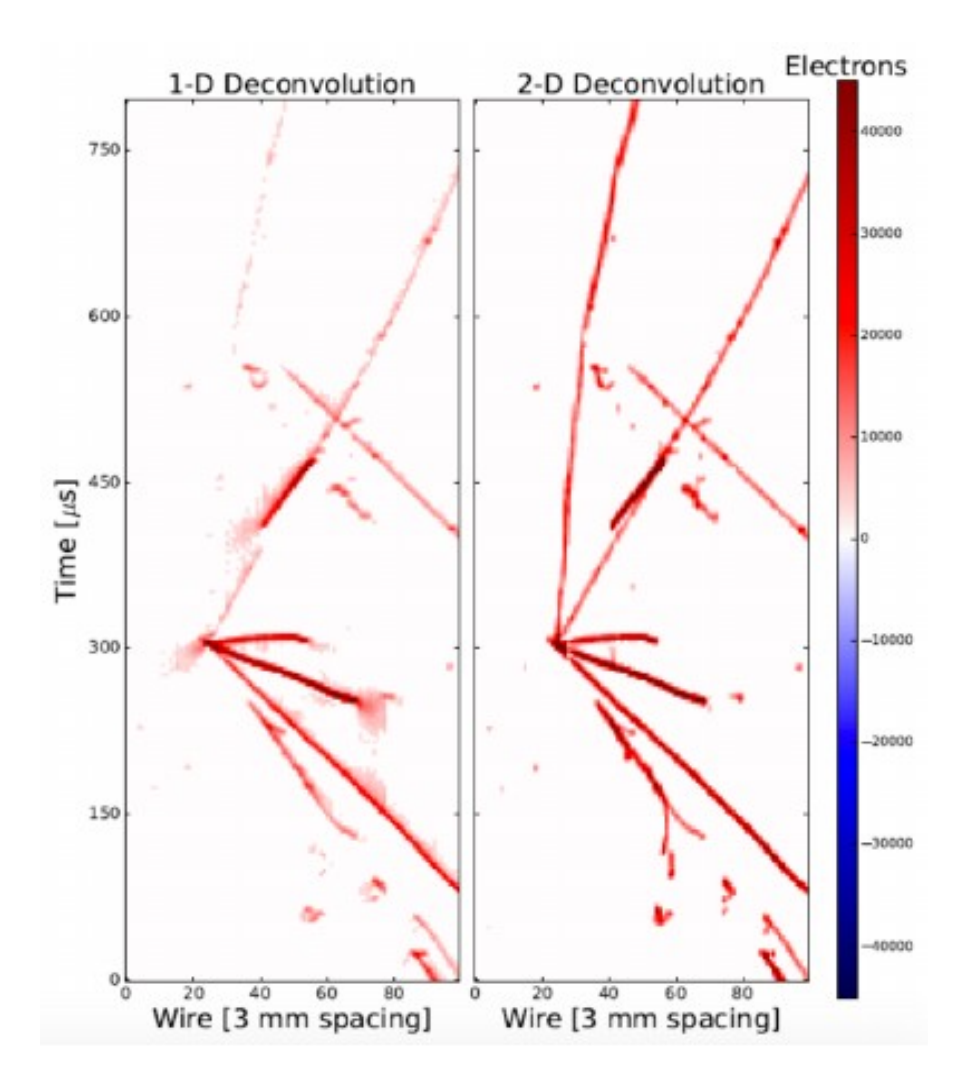

Courtesy of Brooke Russell

#### 20/12/18 A.M. Szelc, UK-LA Workshop, Campinas 52

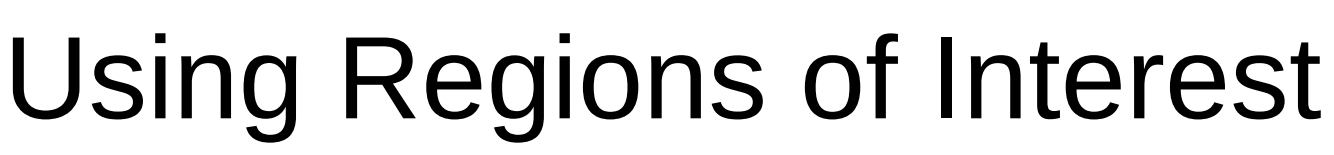

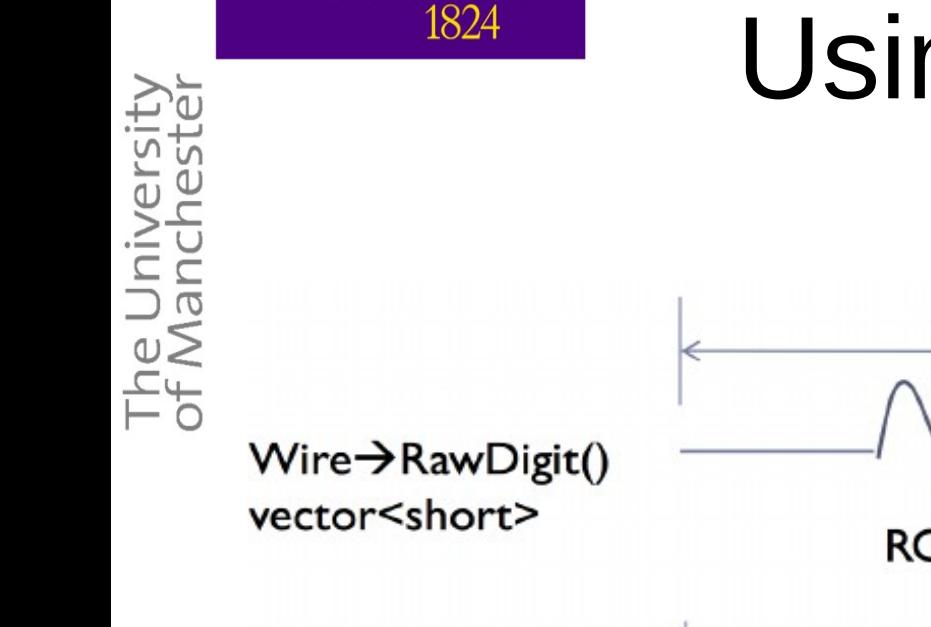

**MANCHESTER** 

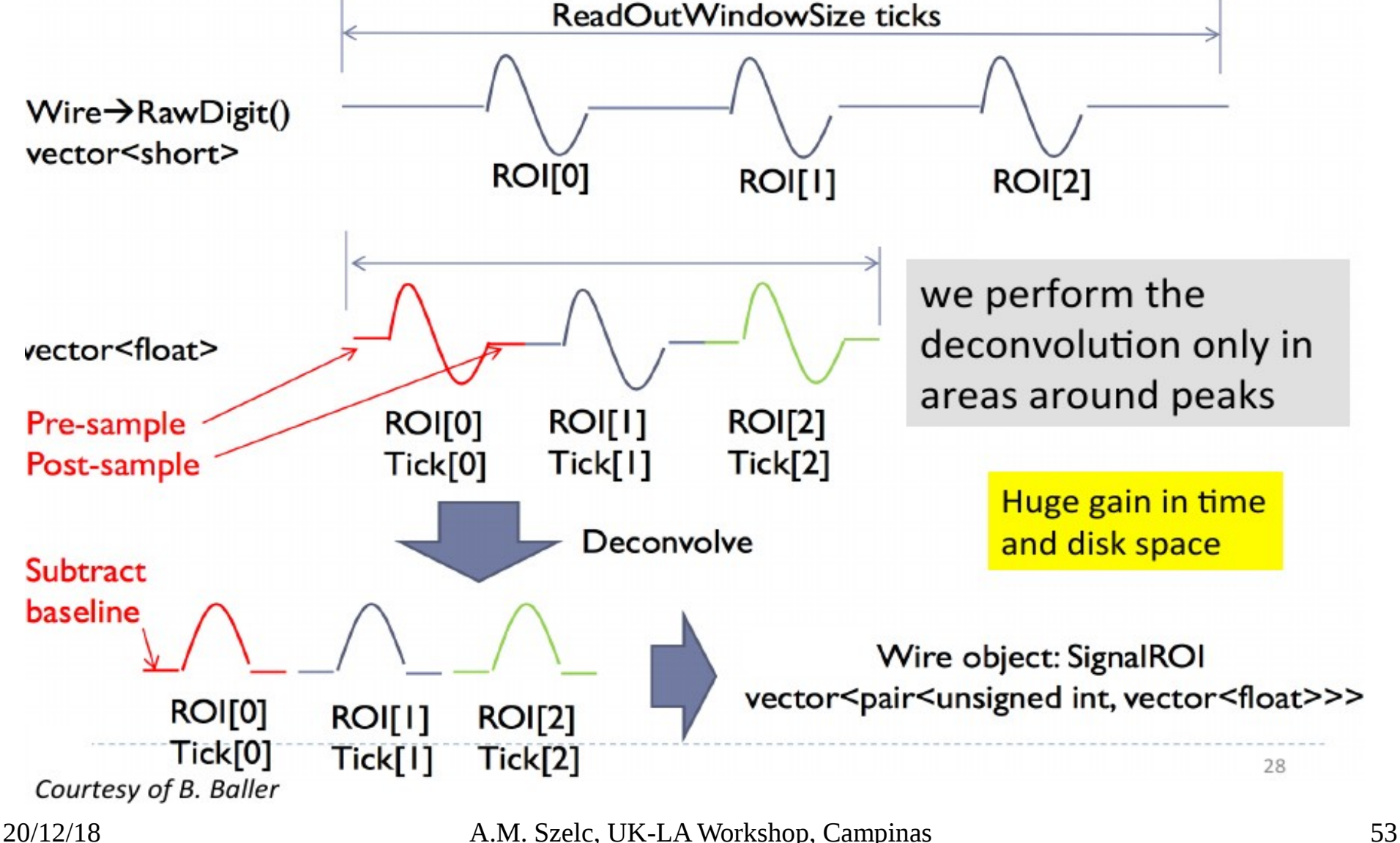